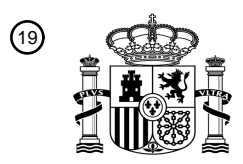

OFICINA ESPAÑOLA DE PATENTES Y MARCAS

ESPAÑA

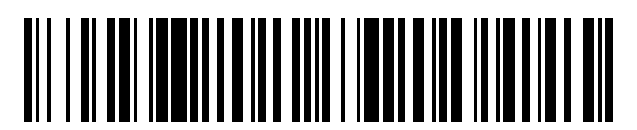

<sup>11</sup> **2 532 362** Número de publicación:

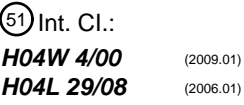

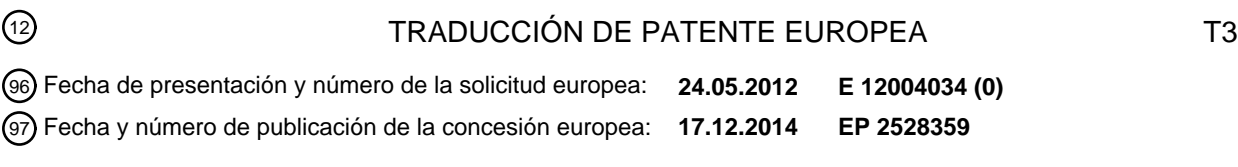

54 Título: **Métodos y aparatos para asociar un dispositivo móvil con un perfil de panelista**

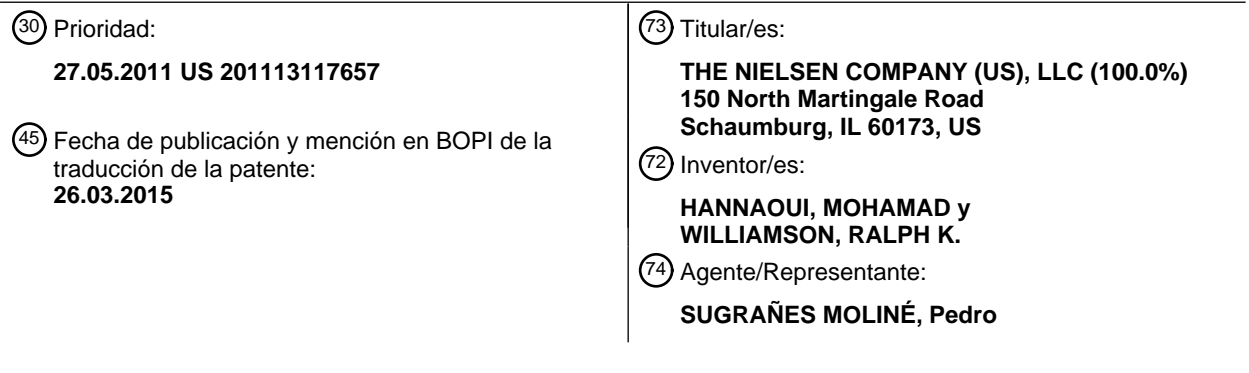

Aviso: En el plazo de nueve meses a contar desde la fecha de publicación en el Boletín europeo de patentes, de la mención de concesión de la patente europea, cualquier persona podrá oponerse ante la Oficina Europea de Patentes a la patente concedida. La oposición deberá formularse por escrito y estar motivada; sólo se considerará como formulada una vez que se haya realizado el pago de la tasa de oposición (art. 99.1 del Convenio sobre concesión de Patentes Europeas).

#### **DESCRIPCIÓN**

Métodos y aparatos para asociar un dispositivo móvil con un perfil de panelista

#### 5 CAMPO DE LA DIVULGACIÓN

La presente divulgación se refiere en general a la supervisión de dispositivos móviles y, más en particular, a métodos y aparatos para asociar un dispositivo móvil con un perfil de panelista.

#### 10 ANTECEDENTES

En los últimos años, las aplicaciones para móvil (a las que se hace referencia a veces como "app") se han vuelto un aspecto omnipresente de los dispositivos móviles, tal como teléfonos inalámbricos. Los proveedores de servicios inalámbricos, los fabricantes de dispositivos inalámbricos, y / u otros pueden desarrollar y / o distribuir aplicaciones

- 15 para móvil para facilitar una o más características para los usuarios de los dispositivos móviles. Adicionalmente, una o más terceras partes pueden desarrollar y / o distribuir aplicaciones para móvil para operar en dispositivos móviles que proporcionan uno o más servicios y / o funciones.
- Los servicios y / o funciones que se facilitan por las aplicaciones para móvil pueden incluir, pero sin limitarse a, 20 entretenimiento (por ejemplo, juegos, películas), banca (por ejemplo, gestión de saldos, transferencias de dinero), navegación (por ejemplo, mapas, indicaciones), fotografía y / o redes sociales. Un sistema operativo del dispositivo móvil puede ejecutar la aplicación para móvil y permitir el acceso a una o más funciones nativas del dispositivo móvil. Las funciones nativas del dispositivo móvil pueden incluir, pero sin limitarse a, radios inalámbricas para transmitir y recibir radiodifusión, información de voz y / o información de datos, funciones de satélite de 25 determinación de posición global para identificar la ubicación del dispositivo móvil, soporte físico de cámara para
- facilitar la fotografía y / o registro de vídeo, sensor o sensores de luz, altavoces y / o auriculares para facilitar la entrada de audio, y / o micrófonos para facilitar la captura de audio.
- En algunos ejemplos, las aplicaciones para móvil que se proporcionan por los proveedores de servicios 30 inalámbricos, los fabricantes de dispositivos inalámbricos y / u otras partes se distribuyen a los consumidores a través de un mercado de aplicaciones inalámbricas. Por ejemplo, el sistema operativo Android incluye un mercado de aplicaciones accesible a los usuarios de dispositivos Android® para prever la búsqueda, la valoración, la evaluación, la compra y / o la instalación de aplicaciones para móvil. En otro ejemplo, los dispositivos inalámbricos fabricados por Apple® encaminan a los usuarios hacia una AppStore a través de una interfaz denominada iTunes®
- 35 y / o facilitan una interfaz de AppStore en el dispositivo para prever el envío, la recepción, la evaluación, la compra y / o instalación de aplicaciones. En aún otros ejemplos, otras partes pueden proporcionar a los usuarios de los dispositivos móviles un identificador uniforme de recurso (URI, uniform resource identifier) hasta el que puede navegar el dispositivo móvil y en el que puede instalar una o más aplicaciones para móvil.
- 40 El documento US 2007/0282959 describe un sistema de alerta en el que se usa un mensaje para enviar una alerta a un dispositivo de cálculo de comunicaciones.

#### SUMARIO DE LA INVENCIÓN

45 La presente invención se define en las reivindicaciones independientes. En las reivindicaciones dependientes se definen realizaciones preferidas.

Se divulgan métodos y aparatos para asociar un dispositivo móvil con un perfil de panelista. Algunos métodos a modo de ejemplo que se divulgan para habilitar de forma condicional una aplicación de medición en un dispositivo 50 móvil incluyen inicializar una aplicación de medición en el dispositivo móvil para operar con una funcionalidad parcial, analizar sintácticamente un registro de mensajes con la aplicación de medición para identificar un mensaje de instalación, extraer un número de teléfono a partir del mensaje de instalación y guardar en una memoria del dispositivo móvil, enviar un mensaje de inicialización sobre la base del número de teléfono extraído para pedir un mensaje de autorización, y habilitar la plena funcionalidad de la aplicación de medición en respuesta a la recepción

- 55 del mensaje de autorización. En algunos métodos a modo de ejemplo, el registro de mensajes incluye por lo menos uno de un registro de historia de mensajes de texto y un registro de historia de correo electrónico. En algunos métodos a modo de ejemplo, los registros de sensores se deshabilitan cuando la funcionalidad parcial está habilitada. Otros métodos a modo de ejemplo incluyen además registros de sensores que incluyen por lo menos uno de registro con micrófono, registro de imágenes, registro de satélite de determinación de posición global, registro de
- 60 brújula, o registro de acelerómetro. En algunos métodos a modo de ejemplo, los registros de sensores se habilitan cuando la plena funcionalidad está habilitada. En otros métodos a modo de ejemplo, la aplicación de medición se descarga en el dispositivo móvil a partir de por lo menos uno de un depósito de aplicaciones o un localizador uniforme de recurso de sitio web.
- 65 Los métodos a modo de ejemplo para autorizar de forma condicional una aplicación de medición en un dispositivo móvil incluyen enviar un mensaje de instalación en respuesta a la recepción de información demográfica y un primer

número de teléfono a partir de un panelista candidato, el mensaje de instalación dirigido al primer número de teléfono, detectar un mensaje de inicialización indicativo de una instalación con éxito de la aplicación de medición, y enviar un mensaje de autorización al primer número de teléfono en respuesta a la detección del mensaje de inicialización, el mensaje de autorización para dar lugar a que la aplicación de medición comience a recoger datos

- 5 de supervisión. En algunos métodos a modo de ejemplo, el método incluye adicionalmente supervisar en busca de un mensaje de acuse de recibo en respuesta al envío del mensaje de autorización. Otros métodos a modo de ejemplo incluyen además promover al panelista candidato a un panelista confirmado en respuesta a la recepción del mensaje de acuse de recibo. Otros métodos a modo de ejemplo incluyen enviar un mensaje de correo electrónico al panelista candidato cuando el mensaje de acuse de recibo no se recibe con un periodo de tiempo umbral. En
- 10 algunos métodos a modo de ejemplo, el mensaje de correo electrónico incluye una indicación de fallo en la autorización de la aplicación de medición. Otros métodos a modo de ejemplo incluyen además obtener una información de identificación de llamante que está asociada con un segundo número de teléfono que está asociado con la recepción del mensaje de instalación cuando el mensaje de acuse de recibo no se recibe con un umbral de tiempo. Otros métodos a modo de ejemplo incluyen además comparar el primer número de teléfono, y generar un
- 15 mensaje de invitación para el segundo número de teléfono cuando el primer y el segundo números de teléfono no concuerdan. Otros métodos a modo de ejemplo incluyen además identificar un mensaje de instalación comprometido cuando el primer y el segundo números de teléfono no concuerdan.
- Teniendo el medio tangible accesible por máquina a modo de ejemplo unas instrucciones almacenadas en el mismo 20 que, cuando se ejecutan, dan lugar a que una máquina, por lo menos inicialice una aplicación de medición en el dispositivo móvil para operar con una funcionalidad parcial, analice sintácticamente un registro de mensajes con la aplicación de medición para identificar un mensaje de instalación, extraiga un número de teléfono a partir del mensaje de instalación y guarde en una memoria del dispositivo móvil, envíe un mensaje de inicialización sobre la base del número de teléfono extraído para pedir un mensaje de autorización, y posibilite la plena funcionalidad de la 25 aplicación de medición en respuesta a la recepción del mensaje de autorización. En algunos artículos
- manufacturados a modo de ejemplo, las instrucciones, cuando se ejecutan, dan lugar a que la máquina deshabilite los registros de sensores cuando la funcionalidad parcial está habilitada. En otros artículos manufacturados a modo de ejemplo, las instrucciones, cuando se ejecutan, dan lugar a que la máquina habilite los registros de sensores cuando la plena funcionalidad está habilitada. En otros artículos manufacturados a modo de ejemplo, las 30 instrucciones, cuando se ejecutan, dan lugar a que la máquina descargue la aplicación de medición en el dispositivo
- móvil a partir de por lo menos uno de un depósito de aplicaciones o un localizador uniforme de recurso de sitio web.

Teniendo el medio tangible accesible por máquina a modo de ejemplo unas instrucciones almacenadas en el mismo que, cuando se ejecutan, dan lugar a que una máquina, por lo menos envíe un mensaje de instalación en respuesta 35 a la recepción de información demográfica y un primer número de teléfono a partir de un panelista candidato, el mensaje de instalación dirigido al primer número de teléfono, detecte un mensaje de inicialización indicativo de una instalación con éxito de la aplicación de medición, y envíe un mensaje de autorización al primer número de teléfono

- en respuesta a la detección del mensaje de inicialización, el mensaje de autorización para dar lugar a que la aplicación de medición comience a recoger datos de supervisión. En algunos artículos manufacturados a modo de 40 ejemplo, las instrucciones, cuando se ejecutan, dan lugar a que la máquina supervise en busca de un mensaje de acuse de recibo en respuesta al envío del mensaje de autorización. En otros artículos manufacturados a modo de ejemplo, las instrucciones, cuando se ejecutan, dan lugar a que la máquina promueva al panelista candidato a un panelista confirmado en respuesta a la recepción del mensaje de acuse de recibo. En otros artículos
- manufacturados, las instrucciones, cuando se ejecutan, dan lugar a que la máquina envíe un mensaje de correo 45 electrónico al panelista candidato cuando el mensaje de acuse de recibo no se recibe con un periodo de tiempo umbral. En otros artículos manufacturados, las instrucciones, cuando se ejecutan, dan lugar a que la máquina obtenga una información de identificación de llamante que está asociada con un segundo número de teléfono que está asociado con la recepción del mensaje de instalación cuando el mensaje de acuse de recibo no se recibe con un periodo de tiempo umbral. En algunos artículos manufacturados, las instrucciones, cuando se ejecutan, dan lugar
- 50 a que la máquina compare el primer número de teléfono y el segundo número de teléfono, y genere un mensaje de invitación para el segundo número de teléfono cuando el primer y el segundo números de teléfono no concuerdan.

Los aparatos a modo de ejemplo para habilitar de forma condicional una aplicación de medición en un dispositivo móvil incluyen una aplicación de medición en el dispositivo móvil para inicializar con una funcionalidad parcial, un 55 analizador sintáctico de mensajes de instalación para identificar un mensaje de instalación y extraer un número de teléfono a partir del mensaje de instalación, y un generador de mensajes de móvil para enviar un mensaje de inicialización sobre la base del número de teléfono extraído para pedir un mensaje de autorización que habilita la plena funcionalidad de la aplicación de medición. En algunos aparatos a modo de ejemplo, el dispositivo móvil comprende por lo menos uno de un registro de historia de mensajes de texto que va a analizarse sintácticamente 60 por el analizador sintáctico de mensajes de instalación. Otros aparatos a modo de ejemplo incluyen un generador de identificador uniforme de recurso móvil para generar el mensaje de inicialización.

Los aparatos a modo de ejemplo para autorizar de forma condicional una aplicación de medición en un dispositivo móvil incluyen un servidor de registro para enviar un mensaje de instalación en respuesta a la recepción de 65 información demográfica y un primer número de teléfono a partir de un panelista candidato, el mensaje de instalación dirigido al primer número de teléfono, un gestor de servidor de medición para detectar un mensaje de

3

inicialización indicativo de una instalación con éxito de la aplicación de medición, y un generador de mensajes de autorización de servidor para enviar un mensaje de autorización al primer número de teléfono en respuesta a la detección del mensaje de inicialización, el mensaje de autorización para dar lugar a que la aplicación de medición comience a recoger datos de supervisión. Algunos aparatos a modo de ejemplo incluyen además un generador de

5 servicios de mensajes cortos para generar el mensaje de instalación. Otros aparatos a modo de ejemplo incluyen además un generador de identificador uniforme de recurso para generar un mensaje de solicitud de HTTP en respuesta a una indicación de que el mensaje de instalación no tuvo éxito.

#### BREVE DESCRIPCIÓN DE LOS DIBUJOS

10

La figura 1 es una ilustración esquemática de un dispositivo móvil a modo de ejemplo que tiene un soporte físico y un sistema operativo.

La figura 2 es una ilustración esquemática de un sistema a modo de ejemplo para facilitar la asociación de un 15 dispositivo móvil con un perfil de panelista.

Las figuras 3 y 4 son unos diagramas de mensaje representativos de unas comunicaciones a modo de ejemplo entre elementos del sistema a modo de ejemplo que se muestra en la figura 2.

20 Las figuras 5 - 8 son unos diagramas de flujo representativos de instrucciones legibles por máquina a modo de ejemplo que pueden ejecutarse por el sistema a modo de ejemplo que se muestra en la figura 2.

La figura 9 es una ilustración esquemática de una plataforma de procesador a modo de ejemplo que puede ejecutar las instrucciones de las figuras 5 - 8 para implementar cualquiera o la totalidad de los métodos, sistemas y / o 25 aparatos a modo de ejemplo que se describen en el presente documento.

#### DESCRIPCIÓN DETALLADA

Se divulgan métodos y aparatos para asociar un dispositivo móvil con un perfil de panelista. Un método a modo de 30 ejemplo incluye inicializar una aplicación de medición en el dispositivo móvil para operar con una funcionalidad parcial, analizar sintácticamente un registro de mensajes con la aplicación de medición para identificar un mensaje de instalación, extraer un número de teléfono a partir del mensaje de instalación y guardar en una memoria del dispositivo móvil, enviar un mensaje de inicialización sobre la base del número de teléfono extraído para pedir un mensaje de autorización, y habilitar la plena funcionalidad de la aplicación de medición en respuesta a la recepción 35 del mensaje de autorización.

Algunas aplicaciones para móvil se han desarrollado para realizar una medición en dispositivo (ODM, on device metering) que usa una o más facilidades del dispositivo móvil para detectar y / o registrar la actividad de integrantes de un grupo especial. En algunos ejemplos que se divulgan, la ODM emplea funciones de satélite de determinación

- 40 de posición global (GPS, global positioning satellite) para identificar dónde se encuentra el panelista y / o emplea un micrófono del dispositivo móvil para muestrear la información de audio a la que está expuesto el panelista. En otros ejemplos que se divulgan, la ODM supervisa cómo el panelista interactúa con el dispositivo móvil, tal como supervisar qué sitios web visita el panelista, el uso según la hora del día, pulsaciones de teclas, funciones de dispositivos móviles (por ejemplo, hacer / recibir llamadas, mensajes de texto, etc.), recogida de detalles ambientales
- 45 (por ejemplo, condiciones de iluminación local, condiciones de audio local, velocidad actual, volúmenes de audio, muestras de audio, etc.), y / o acceso a uno o más sensores del dispositivo móvil para registrar detalles ambientales. Los investigadores de mercado y/u otras partes/entidades que buscan información de comportamiento de integrantes de un grupo especial cooperan con participantes dispuestos que aceptan ser supervisados con una aplicación de ODM. La información que se recoge por los investigadores de mercado puede usarse para, en parte,
- 50 proyectar (por ejemplo, extrapolar usando método o métodos estadísticos) el uso y / o comportamientos de exposición a los medios detectados en el perfil demográfico de integrantes de un grupo especial supervisado sobre una población de interés más grande.
- No obstante, para desarrollar tales proyecciones estadísticas, los integrantes de un grupo especial participantes 55 deberían identificarse de forma correcta y conveniente. Si el panelista candidato encuentra la entrada de datos demasiado engorrosa, la oportunidad de convertir ese panelista candidato en un panelista (participante) confirmado puede perderse. Como resultado, se reclutan personas para participar en un panel. Se pide a tales personas ("integrantes de un grupo especial candidatos") que se registren en un sistema de supervisión. Como parte de ese proceso, puede pedirse al panelista candidato que proporcione información demográfica (por ejemplo, ingresos,
- 60 género, raza, etc.) y / u otra información de identificación (nombre, correo electrónico, etc.). Por ejemplo, es necesario que el dispositivo móvil del panelista esté asociado con un cierto identificador de tal modo que los datos recogidos a partir de la aplicación de ODM puedan asociarse con el panelista apropiado. Por lo tanto, el proceso de intentar reclutar un panelista (por ejemplo, convertir un panelista candidato en un panelista participante) comporta por lo general la recogida de una cantidad significativa de datos. Además, puede que algunos de los datos que han
- 65 de recogerse no se obtengan fácilmente o se conozcan de forma inmediata por el panelista candidato. Por ejemplo, el dispositivo móvil podría identificarse mediante un número de identidad de equipo móvil internacional (IMEI,

international mobile equipment identity), un número de serie electrónico (ESN, electronic serial number), un número de identidad de abonado móvil internacional (IMSI, international mobile subscriber identity), etc. no conocido inmediatamente por el panelista candidato. La participación en el panel por parte del panelista candidato puede impedirse por una falta de interés para emprender etapas adicionales para identificar y / o localizar de otro modo

- 5 cualquiera de tales valores numéricos y / o alfanuméricos que se consideran engorrosos, extensos o no conocidos para el panelista candidato. Por ejemplo, la participación puede impedirse debido a que la información que va a introducirse por el panelista candidato es extensa y / o difícil de obtener (por ejemplo, apagar el teléfono y retirar la cubierta de la batería para identificar el número de IMEI). Los requisitos activos impuestos sobre un panelista candidato tienden a disminuir la participación de integrantes de un grupo especial debido a, en parte, la adversidad 10 que quedar sobrecargados con tareas de configuración.
- 

Los métodos, aparatos y / o artículos manufacturados a modo de ejemplo que se divulgan en el presente documento superan tales problemas al permitir que un panelista proporcione una información de dispositivo de conocimiento común y usar a continuación una aplicación para recuperar de forma automática una información de conocimiento

- 15 menos común tal como un número de teléfono o un número de IMEI. En tal tales ejemplos, durante la entrada de información de panelista candidato (por ejemplo, por medio de su PC doméstico), el panelista proporciona el número de teléfono (por ejemplo, una información de conocimiento común) que está asociado con su dispositivo móvil. Después de tal entrada, un servidor de ODM a modo de ejemplo reenvía, por ejemplo, un mensaje de servicio de mensajes cortos (SMS, short message service) al dispositivo móvil correspondiente usando el número de teléfono
- 20 que se proporciona. El mensaje (de texto) de SMS de tales ejemplos incluye un enlace que puede seleccionarse para descargar una aplicación de ODM. En los ejemplos que se divulgan en el presente documento, para asociar un dispositivo móvil con un perfil de panelista, la aplicación de ODM transmite un identificador de usuario con el número de teléfono de dispositivo móvil de vuelta al servidor de ODM. No obstante, en algunas circunstancias la aplicación de ODM que opera en el dispositivo móvil inicialmente no es consciente por lo menos del número de teléfono del
- 25 dispositivo móvil. Por ejemplo, el dispositivo móvil puede limitar el acceso de las aplicaciones a uno o más recursos del sistema operativo y / o el soporte físico que no revelan el número de teléfono del dispositivo móvil. En algunas circunstancias, una o más políticas de seguridad del dispositivo móvil limitan la capacidad de la aplicación para acceder a una o más porciones del dispositivo móvil, el SO y / o las características del mismo. En aún otras circunstancias, puede que el propio dispositivo móvil no tenga necesidad de tener acceso a, y / o conocimiento de,
- 30 su propio número de teléfono debido a que el proveedor de servicios inalámbricos traduce toda la comunicación a / del dispositivo móvil usando un identificador alternativo, tal como un número de IMEI. Dicho de otra forma, a pesar de que un dispositivo móvil, tal como un teléfono inalámbrico, está asociado por lo general con un número de teléfono para permitir que otros llamen al dispositivo móvil, la asociación entre el número de teléfono y el número que da lugar a que el dispositivo móvil suene puede tener lugar dentro de la infraestructura del proveedor de
- 35 servicios inalámbricos. En ese sentido, puede que el dispositivo móvil y / o la aplicación o aplicaciones que se ejecutan en el dispositivo móvil no tengan acceso a o conocimiento del número de teléfono que está asociado con el dispositivo móvil.
- La figura 1 es una ilustración esquemática de un dispositivo móvil 100 a modo de ejemplo que incluye un soporte 40 físico 102, un sistema operativo (SO) 104, una o más capas medulares 106, y una o más capas públicas 108. El soporte físico 102 a modo de ejemplo del dispositivo móvil 100 puede incluir, pero sin limitarse a, transmisores y receptores para operar en el interior de, por ejemplo, una red de servicio radioeléctrico general por paquetes (GPRS, general packet radio service), elemento o elementos de antena, procesadores, tarjeta o tarjetas SIM, procesador o procesadores de señales digitales (DSP, digital signal processor), memorias (por ejemplo, memoria de acceso
- 45 aleatorio, memoria flash, etc.), dispositivo o dispositivos de entrada / salida, etc. El SO 104 a modo de ejemplo de la figura 1 establece o habilita una o más políticas de acceso que permiten que la capa o capas medulares 106 y / o la capa o capas públicas 108 a modo de ejemplo accedan al soporte físico 102 y / o accedan a una función o funciones que están asociadas con el SO 104. Por ejemplo, la capa o capas medulares 106 pueden tener un acceso sin restricciones al soporte físico 102 y / o el SO 104, pero la capa o capas públicas 108 pueden limitarse a un
- 50 subconjunto del soporte físico 102 y / o porciones del SO 104. En algunos ejemplos, el acceso para la capa o capas públicas 108 se facilita mediante una interfaz de programación de aplicaciones (API, application programming interface) y / o un kit de desarrollo de soporte lógico (SDK, software development kit) que proporciona llamadas a funciones a un usuario / programador. Un acceso sin restricciones al soporte físico 102 y / o el SO 104 puede ser evitado por el fabricante del dispositivo móvil 100 y / o el proveedor de servicios por una diversidad de razones, tales 55 como, por ejemplo, mantener la privacidad de otros datos que están almacenados en el dispositivo móvil 100.
- 

En otros ejemplos, la capa o capas medulares 106 puede tener acceso al teléfono que está asociado con el dispositivo móvil 100 para el fin de visualizar el número de teléfono en un visualizador del dispositivo móvil 100. No obstante, puede que el dispositivo móvil 100 a modo de ejemplo no tenga otra necesidad o utilidad para el número

- 60 de teléfono debido a que, por ejemplo, el dispositivo móvil 100 y la red sobre la que este opera emplea el número de IMEI del dispositivo móvil 100 para enviar y / o recibir llamadas y / o mensajes de texto. La traducción de identificación de llamante (por ejemplo, del segundo número de teléfono a número de IMEI) tiene lugar, en algunos ejemplos, por medio de una o más tablas de consulta de IMEI que se mantienen y / o se operan de otro modo por el proveedor de servicios del dispositivo móvil 100.
- 65

Los métodos, aparatos y / o artículos manufacturados a modo de ejemplo que se divulgan en el presente documento

pueden usarse para dar lugar a que una aplicación de ODM que se ejecuta en un dispositivo móvil obtenga y / o se vuelva consciente de otro modo del número de teléfono que está asociado con el dispositivo móvil. En algunos ejemplos, después de que la aplicación de ODM obtenga y / o identifique de otro modo el número de teléfono, la aplicación de ODM que opera en el dispositivo móvil puede registrarse en el servidor de ODM sin requerir que el

- 5 panelista realice ninguna acción o acciones adicionales durante un proceso de registro de aplicaciones de ODM que asocia un usuario del dispositivo móvil con un perfil de panelista (por ejemplo, completar la conversión de un panelista candidato en un panelista). Dicho de otra forma, los métodos, aparatos y / o artículos manufacturados a modo de ejemplo que se divulgan en el presente documento registran de forma automática un dispositivo móvil en el servidor de ODM sin requerir que el panelista identifique de forma manual uno o más números de conocimiento
- 10 menos común que están asociados con el dispositivo móvil que pueden identificar una asociación entre el panelista, el dispositivo móvil y / o la información que está asociada con el panelista y el dispositivo móvil. Tal como se ha descrito en lo que antecede, a pesar de que el dispositivo móvil tiene un número de IMEI exclusivo y / o un ESN, tales números de conocimiento menos común a modo de ejemplo son por lo general poco familiares para los usuarios y / o son relativamente extensos cuando se comparan con los números de teléfono comúnmente conocidos
- 15 de siete a diez dígitos.

La figura 2 es una ilustración esquemática de un sistema 200 a modo de ejemplo para facilitar la asociación de un dispositivo móvil con un perfil de panelista. En el ejemplo que se ilustra de la figura 2, el sistema 200 incluye un servidor de ODM 202 que está conectado de forma comunicativa con una red 204, tal como una intranet o Internet.

- 20 En el ejemplo que se ilustra, la red 204 se muestra acoplada con una infraestructura inalámbrica 206 que está asociada con uno o más proveedores de servicios inalámbricos. El ejemplo de la figura 2 también incluye un dispositivo móvil 208 que está conectado de forma comunicativa con la infraestructura inalámbrica 206. A pesar de que, por simplicidad de ilustración, el ejemplo que se ilustra de la figura 2 incluye un único dispositivo móvil 208 y la infraestructura inalámbrica 206, cualquier número de dispositivos móviles y / o cualquier número de componentes de 25 infraestructura inalámbrica pueden operar en el sistema 200 a modo de ejemplo.
	- En algunos ejemplos, el servidor de ODM 202 aloja una presencia de web (por ejemplo, un sitio web) por medio de un servidor de registro 210 (que puede ser independiente del servidor de ODM 202) para recoger información a partir de un panelista candidato. La información que se recoge por medio del servidor de registro 210 a modo de
- 30 ejemplo de la figura 2 incluye, pero sin limitarse a, nombre, dirección, género, ingresos, etnia, tamaño de la familia (por ejemplo, estado civil, número de hijos, número de mascotas, etc.), número de teléfono, dirección de correo electrónico y / u ocupación. En el ejemplo de la figura 2, un gestor de servidor de ODM 212 presenta al panelista candidato instrucciones, un acuerdo de privacidad, un acuerdo de pertenencia, un acuerdo de condiciones de servicio y / u otra información por medio del servidor de registro 210. Tal información puede estar relacionada con
- 35 deberes, expectativas y / o recompensas de participar como un panelista. El gestor de servidor de ODM 212 a modo de ejemplo de la figura 2 puede invocar un generador de identificación (ID) 214 para generar un identificador de panelista exclusivo que está asociado con el panelista candidato después de que se ha introducido suficiente información relevante en una o más páginas web por medio del servidor de registro 210, y después de que se ha recibido una indicación de acuerdo a la privacidad, acuerdo de condiciones de servicio y/o de pertenencia (por
- 40 ejemplo, una indicación de que el panelista candidato ha pulsado sobre un botón de "aceptar" de un sitio web). Tal como se ha descrito con detalle adicional en lo que antecede, la aplicación de ODM del ejemplo que se ilustra solo se proporciona a integrantes de un grupo especial candidatos y / o integrantes de un grupo especial que han aceptado un acuerdo de privacidad, de condiciones de servicio y / o de pertenencia (al que se hace referencia a veces en el presente documento como "panelista confirmado").
- 45 En el ejemplo que se ilustra, un generador de URI de servidor 216 genera un identificador uniforme de recurso (URI) personalizado que incluye el número de teléfono del panelista introducido por el panelista candidato por medio del servidor de registro 210, y el identificador de panelista exclusivo que se genera por el generador de ID 214 a modo de ejemplo. Adicionalmente, un generador de SMS de servidor 218 del ejemplo que se ilustra genera un mensaje de
- 50 SMS de instalación que incluye el URI personalizado y una instrucción de texto para la transmisión al número de teléfono que se proporciona por el panelista. El generador de SMS de servidor 218 a modo de ejemplo de la figura 2 envía el SMS de instalación al dispositivo móvil 208 por medio de la red 204 y / o la infraestructura inalámbrica 206.
- Tal como se ha descrito con detalle adicional en lo que antecede, el mensaje de SMS de instalación se genera por el 55 generador de SMS de servidor 218 a modo de ejemplo del servidor de ODM 202 para incluir un número de teléfono del dispositivo móvil 208 que se proporcionó previamente por el panelista candidato cuando se proporciona información por medio del sitio web que se facilita por el servidor de registro 210 a modo de ejemplo del servidor de ODM 202 (por ejemplo, información que se proporciona por el panelista por medio de su ordenador doméstico durante el registro). Cuando el panelista candidato recibe el mensaje de SMS de instalación en su dispositivo móvil,
- 60 se presenta al panelista candidato el URI que puede seleccionarse para iniciar una operación de descarga de la aplicación de ODM. Un mensaje de SMS a modo de ejemplo que incluye una instrucción de texto a modo de ejemplo y el URI correspondiente es:

"Por favor, pulse el enlace para descargar la aplicación. 65 http://odm.companyxyz.com/enroll/GetApp?pn=4142825176&id=98787253."

En el mensaje de SMS de instalación a modo de ejemplo anterior, el número de teléfono del panelista (es decir, "4142825176") está incorporado en el URI y el identificador de panelista exclusivo (es decir, "98787253") está incorporado en el URI. Tal como se usa en el presente documento, la expresión URI y URL son intercambiables. En algunos ejemplos, el identificador de panelista exclusivo puede generarse como un valor exclusivo mediante el

- 5 generador de ID 214 a modo de ejemplo antes, durante o después de que el panelista candidato introduzca su información en el sitio web que se gestiona por el servidor de registro 210. En otros ejemplos, el gestor de servidor de ODM 212 invoca un generador de correos electrónicos 220 para incorporar el URI personalizado que se genera por el generador de URI de servidor 216 y un mensaje de instrucción en un mensaje de correo electrónico dirigido al panelista candidato. Por ejemplo, en el caso de que los intentos de transmitir mensajes de SMS no tengan éxito o no
- 10 se consideren fiables, proporcionar un correo electrónico de instalación en lugar de (o además de) el mensaje (de texto) de SMS de instalación puede dar como resultado una instalación con éxito de la aplicación de ODM. Tal como se usa en el presente documento, la expresión "mensaje de instalación" incluye (por ejemplo, es genérica para) un mensaje de SMS de instalación y / o un mensaje de correo electrónico de instalación.
- 15 En respuesta a la selección por parte del panelista candidato del URI recibido en el mensaje de instalación por medio del dispositivo móvil 208, una aplicación de ODM 222 se descarga a partir del servidor de ODM 202 o cualquier otro servidor al que se hace referencia por medio del mensaje de instalación (por ejemplo, un servidor al que hace referencia el URI a modo de ejemplo que se ha mencionado en lo que antecede). La aplicación 222 a modo de ejemplo del ejemplo que se ilustra se instala en el dispositivo móvil 208 e incluye un analizador sintáctico
- 20 de mensajes de instalación 224, un gestor de explorador 226, un generador de mensajes de móvil 228, y un generador de URI móvil 230. La aplicación 222 a modo de ejemplo del ejemplo que se ilustra invoca el analizador sintáctico de mensajes de instalación 224 para analizar sintácticamente el mensaje de instalación recibido y extraer el número de teléfono y / o el identificador de panelista exclusivo. En algunos ejemplos, el analizador sintáctico de mensajes de instalación 224 identifica un registro de SMS del dispositivo móvil 208 para recuperar el mensaje de
- 25 instalación. En otros ejemplos un gestor de explorador 226 identifica un registro de historia de explorador y / o una lista de mensajes de correo electrónico del dispositivo móvil 208 para recuperar el mensaje de instalación. El registro de SMS puede almacenar una lista histórica y / o cronológica de mensajes de texto que se recibe por el dispositivo móvil 208 a modo de ejemplo. De forma similar, los exploradores y / o la lista de correos electrónicos pueden almacenar una lista histórica y / o cronológica de enlaces a sitios web y / o mensajes de correo electrónico
- 30 enviados / recibidos. Tal como se ha descrito en lo que antecede, debido a que algunos dispositivos móviles no permiten que las aplicaciones accedan a una o más porciones del sistema operativo y / o el soporte físico que puedan revelar un número de teléfono que se corresponde con el dispositivo móvil 208, la aplicación 222 a modo de ejemplo de la figura 2 realiza uno o más intentos alternativos de identificar un número de teléfono que está asociado con el dispositivo móvil 208. A pesar de que algunos sistemas operativos para dispositivos móviles incluyen una
- 35 interfaz de programación de aplicaciones (API), tales API pueden revelar un conjunto limitado de llamadas a funciones para una aplicación que no permiten un acceso completo al soporte físico de dispositivo móvil y / u otra información en relación con el dispositivo móvil. Por ejemplo, el sistema operativo para teléfonos móviles Symbian® no permite que aplicaciones de terceras partes adquieran el número de teléfono del dispositivo móvil.
- 40 En algunos ejemplos, la API u otra forma de acceso revela un número de identificador de equipo móvil internacional (IMEI, International Mobile Equipment Identifier), que es exclusivo de cada teléfono. No obstante, los números de IMEI no son inmediatamente identificados por y / o familiares para muchos integrantes de un grupo especial candidatos. Por lo tanto, es pesado solicitar los números de IMEI de tal participante o integrantes de un grupo especial candidatos en el sitio web cuando se solicita otra información de registro, demográfica y / o personal. Even
- 45 si el IMEI y / o ESN fueran inmediatamente disponibles para el panelista candidato, tales identificadores son extensos y propensos a error de entrada. Adicionalmente, en el caso de que un panelista obtenga un dispositivo móvil diferente en una fecha posterior, es probable que un número de teléfono de ese panelista los siga en el dispositivo móvil subsiguiente (por ejemplo, nuevo), pero el número de IMEI no lo hará. Por lo tanto, es ventajoso poner en concordancia el número de teléfono del panelista con el panelista en los registros de la entidad de 50 supervisión (por ejemplo, la entidad que suministra la ODM y / o que recoge los datos de supervisión).
	- En respuesta a que la aplicación 222 a modo de ejemplo identifique el número de teléfono del dispositivo móvil 208 (por ejemplo, mediante el análisis sintáctico del registro de mensajes de SMS, mediante el análisis sintáctico del registro de historia de explorador, etc.), el generador de mensajes de móvil 228 a modo de ejemplo genera un
- 55 mensaje de inicialización que va a transmitirse al servidor de ODM 202 a modo de ejemplo. Tal como se usa en el presente documento, el mensaje de inicialización puede incluir un mensaje de SMS de inicialización, un correo electrónico, una solicitud de HTTP, y / o un URI de inicialización. Por ejemplo, en respuesta al envío por parte del generador de mensajes de móvil 228 de un mensaje de inicialización (por ejemplo, un mensaje de texto de SMS), si la aplicación de ODM 222 no recibe un acuse de recibo a partir del gestor de servidor de ODM 212 dentro de un
- 60 periodo de tiempo umbral, entonces el mensaje de inicialización se considera perdido y / o sin éxito de otro modo. En ese sentido, el generador de URI móvil 230 a modo de ejemplo puede realizar uno o más intentos adicionales de enviar un mensaje de inicialización (por ejemplo, mediante el envío de un URI por medio de correo electrónico o HTTP, que proporciona una indicación de éxito de la transmisión). El mensaje de inicialización puede incluir un mensaje de texto para el servidor de ODM 202, que incluye el identificador de panelista exclusivo y / o el número de
- 65 teléfono identificado del dispositivo móvil 208 como parte del texto. No obstante, even si el generador de mensajes de móvil 228 a modo de ejemplo no incluyera un mensaje de texto adaptado para incluir el número de teléfono

identificado, el servidor de ODM 202 a modo de ejemplo podría, tras la recepción del mensaje de SMS de inicialización a partir del dispositivo móvil 208, identificar el número de teléfono móvil por medio de, por ejemplo, información de ID de llamante resuelta por la infraestructura inalámbrica 206 sobre la base del número de IME del dispositivo móvil emisor 208. Tal como se ha descrito en lo que antecede, even si la aplicación no tiene un acceso

- 5 privilegiado a, o si el propio dispositivo móvil 208 no contiene, no puede acceder a, y / o no conoce de otro modo su propio número de teléfono móvil, la infraestructura inalámbrica puede usar el número de IMEI u otro identificador para determinar un número de teléfono inalámbrico correspondiente que está asociado con el dispositivo móvil 208. En algunos ejemplos, la infraestructura inalámbrica puede emplear una tabla de consulta para reconciliar los números de IMEI con números de teléfono móvil correspondientes. Cuando tales mensajes de SMS de inicialización
- 10 alcanzan el servidor de ODM 202, estos pueden estar acompañados por el número de teléfono inalámbrico del dispositivo móvil emisor 208.

de condiciones de servicio y / o de pertenencia.

Durante el funcionamiento, tras la recepción del mensaje de inicialización, la información de números de teléfono recibida y el identificador de panelista exclusivo recibido se comparan con el número de teléfono introducido por el 15 panelista candidato por medio del servidor de registro 210 y el identificador de panelista exclusivo que se genera por el generador de ID 214. Tal como se ha descrito en lo que antecede, el generador de ID 214 a modo de ejemplo genera el identificador de panelista exclusivo después de que el panelista candidato introduzca y / o proporcione de otro modo una información demográfica adecuada y acepta el acuerdo o acuerdos de pertenencia y / o de privacidad. Si la información correspondiente concuerda, entonces se considera que el emisor del mensaje de 20 inicialización está autorizado a usar la aplicación de ODM 222. Adicionalmente, la información que concuerda sirve como confirmación de que el emisor / usuario es el mismo usuario que aceptó el acuerdo o acuerdos de privacidad,

No obstante, en otras circunstancias, un individuo que no ha proporcionado información personal y / o demográfica 25 puede obtener acceso a la aplicación de ODM y / o la invitación por SMS de ODM. Tal acceso no autorizado puede tener lugar cuando un usuario autorizado (es decir, un panelista candidato que ha proporcionado información personal y / o demográfica y ha aceptado el acuerdo o acuerdos de pertenencia, de condiciones de servicio y / o de privacidad) comparte su invitación por mensaje de SMS y / o por correo electrónico con alguien más. En tales circunstancias, la aplicación de ODM no está autorizada a ejecutarse en el dispositivo móvil 208 del individuo no

30 autorizado, tal como se ha descrito con detalle adicional en lo que antecede. Por otro lado, puede proporcionarse una invitación al usuario no autorizado para acceder a un sitio web en línea (por ejemplo, por medio del servidor de registro 210) en respuesta a una concordancia fallida.

Para unas circunstancias en las que la transmisión y / o recepción de mensajes de SMS no es fiable y / o se 35 considera digna de confianza, el generador de URI móvil 230 a modo de ejemplo puede generar una solicitud de HTTP de inicialización dirigida a un URI de inicialización. La solicitud de inicialización puede incluir una información incorporada indicativa del número de teléfono identificado del dispositivo móvil 208 y / o el identificador de panelista exclusivo que está asociado con el panelista. En lugar de enviar un mensaje de inicialización por medio de un mensaje de SMS, el generador de mensajes de móvil 228 a modo de ejemplo puede navegar hasta la dirección que

40 se proporciona por el generador de URI móvil 230 a modo de ejemplo usando un protocolo de transferencia de hipertexto (http, hypertext transfer protocol). Por lo menos un beneficio de emplear HTTP (o una versión segura (HTTPS)) en lugar de enviar un mensaje de inicialización por medio de un mensaje de SMS es que HTTP incluye toma de contacto. Dicho de otra forma, cuando se transmite un mensaje de SMS, no tiene lugar realimentación alguna para indicar el éxito del emisor. No obstante, las solicitudes de HTTP invocan una respuesta correspondiente 45 que puede incluir una información en relación con la compleción.

En respuesta a la recepción del mensaje de inicialización, por medio de o bien el mensaje de SMS o bien correo electrónico de inicialización o bien una solicitud de HTTP, el gestor de servidor de ODM 212 a modo de ejemplo determina si el número de teléfono recibido concuerda con el identificador de panelista exclusivo correcto, ambos de

- 50 los cuales se transmitieron en el mensaje de inicialización. Si un panelista candidato introduce un número de teléfono incorrecto por medio del servidor de registro 210, o si el panelista candidato comparte el mensaje de instalación con alguien más (por ejemplo, una tercera parte), entonces el usuario que intenta usar la aplicación 222 instalada no está autorizado a hacer esto y / o no ha aceptado el acuerdo o acuerdos de privacidad, de condiciones de servicio y / o de pertenencia. Por ejemplo, si el panelista candidato proporciona información demográfica y el
- 55 número móvil de teléfono 414-542-6609 en un esfuerzo de cumplir los requisitos para ser un panelista (por ejemplo, en respuesta a uno o más incentivos de participación), el generador de ID 214 a modo de ejemplo genera un identificador de panelista exclusivo a asociar con el número de teléfono móvil que se proporciona (es decir, 414-542- 6609) dando como resultado un par de identificación de candidato puesto en concordancia.
- 60 El primer par de identificación de candidato puesto en concordancia se almacena por el servidor de ODM 202 para una comparación posterior. Después de que el dispositivo móvil 208 reciba el mensaje de instalación (que incluye el primer par de identificación de candidato puesto en concordancia) a partir del servidor de ODM 202, el dispositivo móvil 208 extrae el par de identificación del mensaje de instalación y almacena el número de teléfono en una memoria del dispositivo móvil 208. Durante la recogida de datos, la aplicación de ODM 222 asocia los datos
- 65 recogidos con el número de teléfono que se extrae antes de enviar los datos recogidos de vuelta al servidor de ODM. Para proporcionar al servidor de ODM 202 una indicación de que el mensaje de instalación se recibió con

éxito, la aplicación de ODM 222 reenvía el par de identificación extraído de vuelta al servidor de ODM 202.

En muchos casos, el número de teléfono extraído identifica de forma correcta el dispositivo móvil que está asociado con el panelista candidato que proporcionó previamente la información demográfica (por ejemplo, por medio de una

- 5 página web que se facilita por el servidor de registro 210 a modo de ejemplo) y se corresponde con el mismo panelista candidato que aceptó las condiciones de servicio, el acuerdo de pertenencia y / o el acuerdo o acuerdos de privacidad. Por otro lado, en el caso de que el panelista candidato reenviara su mensaje de instalación (por ejemplo, mensaje de SMS de instalación, mensaje de correo electrónico de instalación, etc.) a un usuario alternativo (por ejemplo, un amigo, un miembro de la familia, etc.), entonces no debería permitirse que la aplicación de ODM operara
- 10 en el dispositivo móvil que está asociado con el usuario alternativo. Por ejemplo, si el panelista candidato comparte el mensaje de instalación con el usuario alternativo, entonces el usuario alternativo también recibe el número de teléfono incorporado y el identificador de panelista exclusivo que está asociado con el panelista candidato. Para verificar que el número de teléfono en el mensaje de instalación concuerda con el dispositivo móvil, la aplicación de ODM envía el número de teléfono extraído y el identificador de panelista exclusivo al servidor de ODM 202 por
- 15 medio de la infraestructura inalámbrica 206. El servidor de ODM 202 compara el número de teléfono recibido a partir del mensaje de instalación con el número de teléfono obtenido de una información de ID de llamante que se proporciona por la infraestructura inalámbrica 206. Si los números de teléfono concuerdan, entonces se considera que el panelista candidato está asociado de forma correcta con el dispositivo móvil 208 y ha instalado con éxito la aplicación de ODM 222. Un mensaje de activación se reenvía a continuación a partir del servidor de ODM 202 al
- 20 número de teléfono que está asociado con el panelista candidato para, por ejemplo, desbloquear la aplicación de ODM 222 y / o permitir la plena funcionalidad de la aplicación de ODM 222. No obstante, si los números de teléfono no concuerdan, entonces el servidor de ODM 202 identifica una indicación de falta de concordancia de panelista candidato, lo que puede ser debido a error o errores de entrada de datos o a compartir el mensaje de instalación. En tales circunstancias, el servidor de ODM 202 no envía un mensaje de activación, sino que más bien, envía un
- 25 mensaje de SMS al número de teléfono que está asociado con la información de ID de llamante, que incluye una invitación para que el usuario visite un sitio web de registro de ODM (por ejemplo, por medio del servidor de registro 210) y participe en la investigación de mercado.
- En algunas circunstancias, puede que el servidor de ODM 202 a modo de ejemplo no necesite depender de una 30 información de ID de llamante que se proporciona por la infraestructura inalámbrica 206 a modo de ejemplo para verificar que el número de teléfono en el mensaje de instalación concuerda con el dispositivo móvil. Considérese un ejemplo en el que el usuario alternativo recibe el mensaje de instalación a partir del usuario candidato, el usuario alternativo descarga la aplicación de ODM 222, que analiza sintácticamente el mensaje de instalación para extraer el número de teléfono que está incorporado en el mismo. Además, después de que la aplicación de ODM 222 a modo
- 35 de ejemplo analice sintácticamente el mensaje de instalación y extraiga el número de teléfono que está incorporado en el mismo, la aplicación de ODM 222 envía el número de teléfono extraído al servidor de ODM 202 para confirmar que la instalación ha tenido lugar. En lugar de emplear una información de ID de llamante que está asociada con el emisor del número de teléfono extraído que se recibe a partir de la infraestructura inalámbrica 206, el servidor de ODM 202 transmite un mensaje de autorización al número de teléfono extraído. Si el mensaje de instalación original
- 40 se compartió por el panelista candidato con un usuario alternativo, entonces el mensaje de autorización que se envía por el servidor de ODM 202 se recibe por un dispositivo inalámbrico diferente (es decir, el dispositivo inalámbrico que está asociado con el panelista candidato apropiado), que no tiene instalada la aplicación de ODM 222 en el mismo. Como resultado, no se dará acuse de recibo del mensaje de autorización que se envía por el servidor de ODM 202. En algunos ejemplos, si el mensaje de acuse de recibo no se recibe dentro de un periodo de tiempo
- 45 umbral, el servidor de ODM 202 considerará el panelista candidato como no válido y / o entrará en contacto con el panelista candidato por medio de correo electrónico para comunicar el fallo. El correo electrónico de fallo también puede incluir instrucciones para ayudar al panelista candidato con los ajustes de aplicaciones de ODM y / o la verificación de entrada de datos.
- 50 La figura 3 ilustra un diagrama de mensaje 300 a modo de ejemplo que ilustra unas comunicaciones a modo de ejemplo que comportan un explorador 302, el servidor de ODM 202, la red inalámbrica 206 y / o el dispositivo móvil 208. Durante el funcionamiento, el explorador 302 conecta de forma comunicativa con el servidor de ODM 202 por medio de una o más páginas web alojadas por el servidor de registro 210 a modo de ejemplo. Por medio del explorador 302, que es independiente del dispositivo móvil 208 y que puede implementarse en, por ejemplo, un PC
- 55 con un teclado y / o visualizador de tamaño natural, el panelista candidato proporciona una información demográfica y / o personal 304 al servidor de ODM 202. En el ejemplo que se ilustra, la información personal que se proporciona por el panelista candidato incluye el número de teléfono de su dispositivo móvil 208. El servidor de ODM 202 del ejemplo que se ilustra invoca el generador de SMS de servidor 218 para generar y enviar un mensaje de SMS de instalación (306), usando el número de teléfono que se proporciona, a la red inalámbrica 206. Tal como se ha
- 60 descrito en lo que antecede, debido a que puede que el dispositivo móvil 208 no conozca y / o puede que no tenga acceso a su propio número de teléfono, servicios de comunicación para el dispositivo móvil 208 que se opera por medio de la red inalámbrica 206 a modo de ejemplo traducen el número de teléfono a un identificador adecuado (por ejemplo, un número de IMEI) que da lugar a la entrega del mensaje de SMS de instalación al dispositivo móvil 208 y reenvía (308) el mensaje de SMS.
- 65

Después de la instalación subsiguiente de la aplicación 222 a modo de ejemplo en el dispositivo móvil 208, la

aplicación 222 determina si transmitir el mensaje de inicialización como un SMS de inicialización, un correo electrónico de inicialización, o una solicitud de HTTP de inicialización. En algunos ejemplos, la aplicación 222 inspecciona un registro de SMS del dispositivo móvil 208 en busca del mensaje de SMS de instalación recibido, extrae el número de teléfono que está incluido con el mensaje de SMS de instalación (312), y envía de vuelta un

- 5 mensaje de SMS de inicialización a la red inalámbrica 206 que tiene el número de teléfono extraído incorporado en el mismo. El mensaje de SMS de inicialización (312) se reenvía de la red inalámbrica 206 al servidor de ODM 202. El servidor de ODM 202 confirma el registro del panelista y el dispositivo móvil 208 correspondiente (314).
- Tal como se ha descrito en lo que antecede, el servidor de ODM 202 a modo de ejemplo y / o la aplicación 222 a 10 modo de ejemplo que opera en el dispositivo móvil 208 puede emplear HTTP (o HTTPS) en lugar de registrar el panelista y el dispositivo móvil 208 por medio de mensajes de SMS. A pesar de que el ejemplo que se ilustra de la figura 3 ilustra que el mensaje de instalación tiene lugar por medio de un mensaje de SMS de instalación, el servidor de ODM 202 puede enviar, sin limitación, el mensaje de instalación por medio de HTTP y / o un mensaje de correo electrónico que tiene el URI de instalación incorporado en el mismo. En otros ejemplos (que se ilustran por la
- 15 discontinuidad en la figura 3), la aplicación 222 inspecciona el registro de SMS del dispositivo móvil 208 en busca del mensaje de SMS de instalación recibido, extrae el número de teléfono que está incluido con (incorporado en) el mensaje de SMS de instalación, y genera una solicitud de HTTP de inicialización (316). La solicitud de inicialización se reenvía a la red inalámbrica 206 a modo de ejemplo, que encamina la solicitud 316 hacia el servidor de ODM 202 para completar el registro (320).
- 20

La figura 4 ilustra un diagrama de mensaje 400 que muestra una comunicación entre un explorador 402, un dispositivo inalámbrico que está asociado con un dispositivo de panelista candidato ("Dispositivo A") 404, un dispositivo inalámbrico que está asociado con un dispositivo de usuario alternativo ("Dispositivo B") 406, y el servidor de ODM 102. El diagrama de mensaje 400 de la figura 4 ilustra una circunstancia a modo de ejemplo en la que el

- 25 panelista candidato asocia con éxito su dispositivo inalámbrico con su información de perfil e instala la aplicación de ODM. El diagrama de mensaje 400 a modo de ejemplo de la figura 4 también incluye una circunstancia a modo de ejemplo en la que el panelista candidato comparte su mensaje de instalación con el usuario alternativo, y cómo los métodos y aparatos a modo de ejemplo que se divulgan en el presente documento evitan que el usuario alternativo no autorizado use la aplicación de ODM.
- 30

Durante el funcionamiento, el panelista candidato proporciona información al servidor de ODM 202 por medio de, por ejemplo, el servidor de registro 210 (408). La información que se proporciona puede incluir información demográfica y un número de teléfono que está asociado con el Dispositivo A 404. Después de proporcionar una cantidad suficiente de información y un número de teléfono de dispositivo inalámbrico correspondiente, el generador de ID

- 35 214 del servidor de ODM 202 genera un identificador de panelista exclusivo para el panelista candidato (410). El panelista candidato será promovido a un panelista confirmado si se proporciona suficiente información demográfica y la aplicación de ODM se instala y se asocia con éxito con el Dispositivo A 404.
- El servidor de ODM 202 a modo de ejemplo de la figura 4 envía un mensaje de instalación (por ejemplo, un mensaje 40 de SMS, un mensaje de correo electrónico que contiene un URI personalizado, etc.) en el que está incorporado el número de teléfono que se proporciona por el panelista candidato y el identificador de panelista exclusivo (412). Se hace referencia al número de teléfono y el identificador de panelista exclusivo combinados que se envían por el servidor de ODM 202 en el presente documento como primer par de ID 411. Tras la recepción del mensaje de instalación, una indicación afirmativa a partir del panelista candidato da lugar a que la aplicación de ODM se
- 45 descargue y se instale (414). Después de la instalación, la aplicación de ODM analiza sintácticamente el mensaje de instalación recibido, que puede haberse almacenado por el Dispositivo A 404 en un registro de mensajes de SMS o un mensaje de correo electrónico (416). El análisis sintáctico del mensaje de instalación extrae el número de teléfono y el identificador de panelista exclusivo que están incorporados dentro del mensaje de instalación, y la aplicación de ODM da lugar a que la información que se extrae se almacene en una memoria del Dispositivo A 404
- 50 (416). La información que se extrae se envía adicionalmente de vuelta al servidor de ODM 202 como un segundo par de ID 418.

El servidor de ODM 202 a modo de ejemplo compara el primer par de ID 411 con el segundo par de ID 418 para confirmar si estos son el mismo o diferentes (420). Si el primer y el segundo par de ID 411, 418 son el mismo, 55 entonces el servidor de ODM 202 a modo de ejemplo envía un mensaje de autorización usando el número de teléfono extraído (422). Cuando el Dispositivo A 404 recibe el mensaje de autorización, la aplicación de ODM queda plenamente habilitada para operar como un medidor en dispositivo y enviar datos recogidos de vuelta al servidor de ODM 202. Para permitir que el servidor de ODM 202 aprenda que la aplicación de ODM se ha habilitado con éxito para operar como un medidor en dispositivo, la aplicación de ODM envía un mensaje de acuse de recibo al servidor 60 de ODM (424). Tras la recepción del mensaje de acuse de recibo, el servidor de ODM 202 a modo de ejemplo

promueve al panelista candidato a un panelista confirmado (426).

Por otro lado, la porción inferior de la figura 4 muestra un ejemplo alternativo en el que el panelista candidato proporcionó el mensaje de instalación a uno o más usuario o usuarios alternativos (por ejemplo, amigos interesados, 65 miembros de la familia, etc.). En tales circunstancias, los aparatos, métodos y / o artículos manufacturados que se divulgan en el presente documento identifican que tales usuario o usuarios alternativos no están autorizados a usar

10

la aplicación de ODM en su dispositivo o dispositivos. Por ejemplo, si el mensaje de instalación se comparte después de que este se envíe al Dispositivo A 404 (véase el punto 428), entonces los mensajes de la figura 4 a modo de ejemplo operan tal como se ha descrito en lo que antecede hasta que el servidor de ODM 202 envía el mensaje de autorización usando el número de teléfono extraído (422). En ese caso, el Dispositivo B 406, que tiene

- 5 un número de teléfono diferente del número de teléfono que está incorporado en el mensaje de instalación, nunca recibe el mensaje de autorización (422). En su lugar, el Dispositivo A 404, que responde al número de teléfono que se extrae a partir del mensaje de instalación, recibe un mensaje de SMS o mensaje de correo electrónico con el mensaje de autorización. No obstante, debido a que el Dispositivo A 404 no tiene instalada la aplicación de ODM, el Dispositivo A 404 no procesa el mensaje de autorización y el servidor de ODM 202 identifica un periodo de
- 10 temporización en el que no se recibe mensaje de acuse de recibo alguno (438). El fallo puede notificarse al panelista candidato por medio de un mensaje de correo electrónico a partir del servidor de ODM 202. Adicionalmente, el servidor de ODM 202 a modo de ejemplo puede identificar el mensaje de instalación como que está comprometido.

Por otro lado, a pesar de que el usuario alternativo que está asociado con el Dispositivo B 406 no es un panelista 15 candidato y, por lo tanto, no ha proporcionado información demográfica y un número de teléfono que está asociado con el Dispositivo B 406, el intento de instalar y / o usar la aplicación de ODM sugiere una voluntad de participar como un panelista. Los métodos, aparatos y / o artículos manufacturados que se divulgan en el presente documento aprovechan la oportunidad de obtener otro panelista mediante, en parte, el envío al usuario alternativo de una invitación para volverse un usuario candidato. En respuesta a un fallo en la recepción de un acuse de recibo a partir

20 de un mensaje de autorización, el servidor de ODM 202 obtiene una información de ID de llamante que está asociada con la recepción del mensaje de inicialización (416). Si la información de ID de llamante disponible ilustra un número de teléfono diferente del número de teléfono extraído en el mensaje de inicialización, entonces el servidor de ODM 202 reenvía un mensaje de invitación al número diferente. Por ejemplo, la invitación puede dirigir al destinatario hacia el sitio web que se facilita por el servidor de registro 210 a modo de ejemplo, permitiendo de ese 25 modo que el usuario alternativo proporcione suficiente información demográfica y un número de teléfono que está

asociado con su dispositivo inalámbrico para que se use en una actividad de mercado de medición en dispositivo.

A pesar de que una forma a modo de ejemplo de implementación del sistema 200 para facilitar el registro de un dispositivo móvil se ha ilustrado en la figura 2, uno o más de los elementos, procesos y / o dispositivos que se 30 ilustran en la figura 2 pueden combinarse, dividirse, reordenarse, omitirse, eliminarse y / o implementarse de cualquier otro modo. Además, el servidor de ODM 202 a modo de ejemplo, el servidor de registro 210 a modo de ejemplo, el gestor de lado de servidor 212 a modo de ejemplo, el generador de ID 214 a modo de ejemplo, el generador de URI de servidor 216 a modo de ejemplo, el generador de SMS de servidor 218 a modo de ejemplo, el generador de correos electrónicos 220 a modo de ejemplo, la aplicación 222 a modo de ejemplo, el analizador

- 35 sintáctico de mensajes de instalación 224 a modo de ejemplo, el gestor de explorador 226 a modo de ejemplo, el generador de mensajes de móvil 228 a modo de ejemplo y / o el generador de URI móvil 230 a modo de ejemplo de la figura 2 pueden implementarse mediante soporte físico, soporte lógico, soporte lógico inalterable y / o cualquier combinación de soporte físico, soporte lógico y / o soporte lógico inalterable. Por lo tanto, por ejemplo, cualquiera del servidor de ODM 202 a modo de ejemplo, el servidor de registro 210 a modo de ejemplo, el gestor de lado de
- 40 servidor 212 a modo de ejemplo, el generador de ID 214 a modo de ejemplo, el generador de URI de servidor 216 a modo de ejemplo, el generador de SMS de servidor 218 a modo de ejemplo, el generador de correos electrónicos 220 a modo de ejemplo, el analizador sintáctico de mensajes de instalación 224 a modo de ejemplo, el gestor de explorador 226 a modo de ejemplo, el generador de mensajes de móvil 228 a modo de ejemplo y / o el generador de URI móvil 230 a modo de ejemplo de la figura 1 podrían implementarse mediante uno o más circuito o circuitos,
- 45 procesador o procesadores programables, o circuito o circuitos integrados específicos de la aplicación (ASIC, application specific integrated circuit), dispositivo o dispositivos lógicos programables (PLD, programmable logic device) y / o dispositivo o dispositivos lógicos programables en campo (FPLD, field programmable logic device), etc. Cuando se lee que cualquiera de las reivindicaciones de aparato de la patente cubre una implementación puramente en soporte lógico y / o en soporte lógico inalterable, por lo menos uno del servidor de ODM 202 a modo de ejemplo,
- 50 el servidor de registro 210 a modo de ejemplo, el gestor de lado de servidor 212 a modo de ejemplo, el generador de ID 214 a modo de ejemplo, el generador de URI de servidor 216 a modo de ejemplo, el generador de SMS de servidor 218 a modo de ejemplo, el generador de correos electrónicos 220 a modo de ejemplo, la aplicación 222 a modo de ejemplo, el analizador sintáctico de mensajes de instalación 224 a modo de ejemplo, el gestor de explorador 226 a modo de ejemplo, el generador de mensajes de móvil 228 a modo de ejemplo y / o el generador de

55 URI móvil 230 a modo de ejemplo de la figura 2 se definen de forma expresa por la presente para incluir un medio tangible legible por ordenador tal como una memoria, DVD, CD, etc. que almacena el soporte lógico y / o el soporte lógico inalterable. Lo que es más, el sistema 200 a modo de ejemplo de la figura 2 puede incluir uno o más elementos, procesos y / o dispositivos además de, o en lugar de, los que se ilustran en la figura 2, y / o puede incluir más de uno de cualquiera o la totalidad de los elementos, procesos y dispositivos que se ilustran.

60

Unos diagramas de flujo representativos de instrucciones legibles por máquina a modo de ejemplo para implementar el sistema 200 de la figura 2 y / o los diagramas de mensaje a modo de ejemplo de las figuras 3 y 4 se muestran en las figuras 5 - 8. En estos ejemplos, las instrucciones legibles por máquina comprenden un programa para su ejecución por un procesador tal como el procesador P105 que se muestra en el ordenador P100 a modo de ejemplo

65 que se analiza en lo sucesivo en conexión con la figura 9. El programa puede materializarse en soporte lógico que se almacena en un medio tangible legible por ordenador tal como un CD-ROM, un disco flexible, un disco duro, un

disco versátil digital (DVD, digital versatile disk), o una memoria que está asociada con el procesador P105, pero como alternativa la totalidad del programa y / o partes del mismo podrían ejecutarse por un dispositivo que no sea el procesador P105 y / o materializarse en soporte lógico inalterable o soporte físico dedicado. Además, a pesar de que el programa a modo de ejemplo se describe con referencia a los diagramas de flujo que se ilustran en las figuras 5 -

- 5 8, muchos otros métodos de implementación del sistema 200 a modo de ejemplo pueden usarse como alternativa. Por ejemplo, el orden de ejecución de los bloques puede cambiarse, y / o algunos de los bloques que se describen pueden cambiarse, eliminarse o combinarse.
- Tal como se ha mencionado en lo que antecede, los procesos a modo de ejemplo de las figuras 5 8 pueden 10 implementarse usando instrucciones codificadas (por ejemplo, instrucciones legibles por ordenador) que se almacenan en un medio tangible legible por ordenador tal como una unidad de disco duro, una memoria flash, una memoria de solo lectura (ROM, read-only memory), un disco compacto (CD, compact disk), un disco versátil digital (DVD), una memoria caché, una memoria de acceso aleatorio (RAM, random-access memory) y / o cualesquiera otros medios de almacenamiento en los que se almacena información durante cualquier intervalo de tiempo (por
- 15 ejemplo, durante unos periodos de tiempo prolongados, de forma permanente, apariciones breves, para almacenamiento en memoria intermedia de forma temporal, y / o para almacenamiento en memoria caché de la información). Tal como se usa en el presente documento, la expresión medio tangible legible por ordenador se define de forma expresa para incluir cualquier tipo de almacenamiento legible por ordenador y para excluir señales que se propagan. Adicionalmente o como alternativa, los procesos a modo de ejemplo de las figuras 5 - 8 pueden
- 20 implementarse usando instrucciones codificadas (por ejemplo, instrucciones legibles por ordenador) que se almacenan en un medio legible por ordenador no transitorio tal como una unidad de disco duro, una memoria flash, una memoria de solo lectura, un disco compacto, un disco versátil digital, una memoria caché, una memoria de acceso aleatorio y / o cualesquiera otros medios de almacenamiento en los que se almacena información durante cualquier intervalo de tiempo (por ejemplo, durante unos periodos de tiempo prolongados, de forma permanente,
- 25 apariciones breves, para almacenamiento en memoria intermedia de forma temporal, y / o para almacenamiento en memoria caché de la información). Tal como se usa en el presente documento, la expresión medio legible por ordenador no transitorio se define de forma expresa para incluir cualquier tipo de medio legible por ordenador y para excluir señales que se propagan.
- 30 El programa 500 de la figura 5 comienza en el bloque 502 en el que el servidor de registro 210 a modo de ejemplo del servidor de ODM 202 recibe información demográfica y / o personal a partir de integrantes de un grupo especial candidatos. La información demográfica puede incluir, pero sin limitarse a, raza, nacionalidad de origen, dirección del domicilio familiar, ingresos familiares, ingresos personales, edad, género, estado civil y / o número de hijos. Adicionalmente, la información personal puede incluir un nombre, deportes preferidos, aficiones, número y / o tipo o
- 35 tipos de ordenadores, géneros de medios preferidos, número de teléfono de dispositivo inalámbrico, etc. El servidor de registro 210 a modo de ejemplo puede facilitar una o más páginas web que tengan formas que permiten que el panelista candidato introduzca información personal y / o demográfica. Después de que el panelista candidato complete la introducción de la información personal y / o demográfica, el generador de ID 214 a modo de ejemplo genera un número de identificación exclusivo (por ejemplo, un valor numérico o alfanumérico) a asociar con el
- 40 panelista candidato (el bloque 504). Tal como se ha descrito con detalle adicional en lo que antecede, el gestor de registro de lado de servidor a modo de ejemplo puede buscar un retorno del número de identificación exclusivo y el número de teléfono del dispositivo móvil 208 para confirmar el registro tuvo éxito.
- El gestor de registro de lado de servidor 212 a modo de ejemplo invoca el generador de SMS de servidor 218 o el 45 generador de URI de servidor 216 para generar un mensaje de instalación (el bloque 506). Tal como se ha descrito en lo que antecede, los métodos, aparatos, sistemas y / o artículos manufacturados a modo de ejemplo que se describen en el presente documento pueden emplear técnicas de mensajería de SMS, técnicas de correo electrónico y / o técnicas de HTTP y / o cualesquiera otros protocolos de comunicación al comunicarse entre el servidor de ODM 202 y el dispositivo móvil 208. Cuando se genera el mensaje de instalación (el bloque 506), el generador de SMS
- 50 218 a modo de ejemplo o el generador de URI de servidor 216 a modo de ejemplo incluyen el número de teléfono móvil que se proporciona por el panelista candidato, el número de identificación exclusivo que se genera por el generador de ID 214 a modo de ejemplo, y un URI para permitir que el panelista candidato descargue e instale la aplicación 222 a modo de ejemplo. El URI puede adaptarse adicionalmente como un URI personalizado que tiene la ubicación de origen de descarga de aplicaciones, el número de identificación exclusivo y el número de teléfono
- 55 incorporados en el mismo como una cadena (el bloque 508). Por ejemplo, el generador de URI de servidor 216 a modo de ejemplo puede generar la siguiente cadena a modo de ejemplo: http://odm.comuanvxvz.com/enroll/GetApp?pn=4142825176&id=98787253, en la que el número de teléfono incorporado está precedido por "pn=" y el número de identificación incorporado está precedido por "id=."
- 60 El mensaje de instalación se envía por el servidor de ODM 202 a modo de ejemplo como un mensaje de SMS usando el número de teléfono, y / o como un mensaje de correo electrónico usando una dirección de correo electrónico (el bloque 510). El servidor de ODM 202 a modo de ejemplo supervisa para una indicación de que el panelista candidato ha instalado la aplicación 222 a modo de ejemplo en el dispositivo móvil 208 (el bloque 512) y de no ser así, el servidor de ODM 202 determina si un periodo de temporización ha expirado (el bloque 514). Un
- 65 periodo de temporización puede establecerse para cualquier cantidad, tal como un número de minutos, horas, días, semanas o meses. En algunos ejemplos, el mensaje de instalación que se envía por el servidor de ODM 202 a modo

de ejemplo incluye una indicación de durante cuánto tiempo puede esperar el panelista candidato antes de que expire la invitación para registrarse. Por ejemplo, el servidor de ODM 202 puede incluir la frase "Por favor, pulse sobre este enlace para instalar la aplicación de medición en un plazo de una semana.

- http://odm.companyxvz.com/enroll/GetApp?pn=4142825176&id=98787253" Si el periodo de temporización a modo 5 de ejemplo no ha expirado (el bloque 514), el control vuelve al bloque 512 para continuar esperando, de lo contrario el servidor de ODM 202 a modo de ejemplo considera que el panelista candidato no está dispuesto a participar y terminan los intentos adicionales.
- Por otro lado, si se recibe una indicación de inicialización (el bloque 512), el gestor de registro de lado de servidor 10 212 a modo de ejemplo determina si la indicación de inicialización incluye el número de teléfono y el número de identificación exclusivo que está asociado con el panelista candidato (el bloque 516). De no ser así, entonces el intento de registrar el panelista candidato y su dispositivo móvil 208 correspondiente no tuvo éxito y el proceso 500 finaliza. No obstante, si tiene lugar una concordancia, entonces un mensaje de autorización se envía al número de teléfono a partir del mensaje de inicialización para habilitar plenamente la aplicación de ODM para funcionar como
- 15 un medidor en dispositivo (el bloque 518). El gestor de servidor de ODM 212 espera un mensaje de acuse de recibo procedente del dispositivo móvil 208 (el bloque 520).

En el caso de que el gestor de servidor de ODM 212 no reciba el mensaje de acuse de recibo (por ejemplo, después de un periodo de tiempo umbral) (el bloque 520), entonces el gestor de servidor de ODM 212 considera la 20 información de perfil de panelista candidato (por ejemplo, información demográfica) no válida y envía un mensaje de correo electrónico al panelista candidato con respecto al fallo en la asociación de su dispositivo móvil con el servidor de ODM 202 (el bloque 522). El mensaje de correo electrónico puede permitir, por ejemplo, que el panelista candidato reanude los esfuerzos de participar como un panelista con medición en dispositivo en el caso de que el fallo no fuera debido a una falta de interés. No obstante, en el caso de que el fallo esté causado por un usuario 25 alternativo que intenta usar la aplicación de ODM sin haber proporcionado en primer lugar suficiente información demográfica, entonces el gestor de servidor de ODM 212 a modo de ejemplo determina si se encuentra disponible información de ID de llamante (el bloque 524). De no ser así, el programa 500 a modo de ejemplo finaliza, de lo contrario el gestor de servidor de ODM 212 determina si la información de ID de llamante y el número de teléfono a partir del mensaje de inicialización concuerdan (el bloque 526). De ser así, entonces el programa 500 a modo de

30 ejemplo finaliza, de lo contrario una invitación para participar en una medición en dispositivo se envía al número de teléfono que está asociado con la información de ID de llamante (el bloque 528).

El programa 600 de la figura 6 comienza en el bloque 602 en el que el dispositivo móvil 208 a modo de ejemplo supervisa en busca de la recepción del mensaje de instalación. Si este no se recibe, entonces el programa 600 a 35 modo de ejemplo continúa esperando, de lo contrario el dispositivo móvil 208 a modo de ejemplo instala la aplicación 222 a modo de ejemplo (el bloque 604) después de que el mensaje de instalación se reciba y el panelista candidato pulse sobre un URI correspondiente que está incorporado dentro del mensaje de instalación. Tal como se ha descrito en lo que antecede, el mensaje de instalación puede recibirse por el dispositivo móvil 208 a modo de ejemplo como un mensaje de SMS o como un mensaje de correo electrónico. En todo caso, el mensaje de

- 40 instalación recibido incluye el número de teléfono del dispositivo móvil 208 y un número de identificación exclusivo que está asociado con el panelista candidato y el dispositivo móvil 208, ambos de los cuales se enviaron por el servidor de ODM 202 a modo de ejemplo.
- La aplicación 222 a modo de ejemplo invoca el analizador sintáctico de mensajes de instalación 224 a modo de 45 ejemplo para analizar sintácticamente el número de teléfono y el número de identificación exclusivo que están incorporados dentro del mensaje de instalación recibido (el bloque 606). En algunos ejemplos, el analizador sintáctico de mensajes de instalación 224 obtiene el mensaje de instalación recibido a partir de un registro de SMS del dispositivo móvil 208 y analiza sintácticamente los mensajes de SMS recibidos para el número de teléfono y el número de identificación exclusivo (el bloque 608). En otros ejemplos, el analizador sintáctico de mensajes de
- 50 instalación 224 invoca el gestor de explorador 226 para buscar una historia de exploración del dispositivo móvil 208, que revela el URI personalizado que se incorporó dentro del mensaje de instalación. Por ejemplo, si el usuario recibió el URI personalizado por medio de un mensaje de SMS o un mensaje de correo electrónico, el acto del panelista candidato de pulsar sobre el URI da lugar a que un explorador del dispositivo móvil 208 navegue hasta la ubicación de descarga para la aplicación 222. Por consiguiente, el analizador sintáctico de mensajes de instalación
- 55 224 a modo de ejemplo puede analizar sintácticamente el URI personalizado en la historia de exploración para caracteres indicativos de un número de teléfono (por ejemplo, "pn=") y / o caracteres indicativos de un número de identificación exclusivo (por ejemplo, "id=").
- A pesar de que puede que el sistema operativo y / o API del dispositivo móvil 208 no permita el acceso al número de 60 teléfono del dispositivo móvil 208, debido a que la aplicación 222 extrae tal información a partir del mensaje de instalación recibido, la aplicación 222 tiene la capacidad de almacenar el número de teléfono en una memoria. Por lo general, el sistema operativo y / o API del dispositivo móvil 208 proporciona acceso a una cierta memoria, a la que puede accederse cuando la aplicación 222 opera en el dispositivo móvil 208. Por consiguiente, debido a que la aplicación 222 ahora tiene el número de teléfono del dispositivo móvil 208 en una memoria accesible, los datos de 65 medición subsiguientes que se recogen por la aplicación a modo de ejemplo pueden enviarse al servidor de ODM en
- conexión con el número de teléfono para identificar el dispositivo móvil y su panelista correspondiente.

Para proporcionar al servidor de ODM 202 a modo de ejemplo una indicación de que la aplicación 222 está instalada y está funcionando con éxito, el generador de mensajes de móvil 228 a modo de ejemplo invoca el generador de URI móvil 230 para generar un SMS personalizado o un URI personalizado dirigido al servidor de ODM 202 (el bloque 610). En el caso de que la indicación tenga lugar por medio de mensajería de SMS, el generador de

- 5 mensajes de móvil 228 a modo de ejemplo genera un mensaje de SMS dirigido a un número de teléfono que está asociado con el servidor de ODM 202 y genera un texto que tiene el número de teléfono del dispositivo móvil 208 y el número de identificación exclusivo. En el caso de que la indicación tenga lugar por medio de HTTP, el generador de mensajes de móvil 228 a modo de ejemplo invoca el generador de URI móvil 230 para generar un URI personalizado dirigido a una dirección de HTTP del servidor de ODM 202, e incorpora el número de teléfono del
- 10 dispositivo móvil 208 y el número de identificación exclusivo en el mismo. Con independencia de si la indicación tiene lugar por medio de mensajería de SMS o HTTP, la aplicación 222 a modo de ejemplo envía la indicación al servidor de ODM 202 para asociar el dispositivo móvil 208 con el panelista candidato (el mensaje de inicialización) (el bloque 612).
- 15 La aplicación de ODM 222 tiene una funcionalidad limitada después de que esta se haya instalado inicialmente en el dispositivo móvil 208 a modo de ejemplo. Por ejemplo, inicialmente la aplicación de ODM 222 puede limitarse a funciones que están asociadas con la identificación del número de teléfono del dispositivo móvil 208, pero las funciones que están asociadas con actividades de medición en dispositivo (por ejemplo, registro de audio, muestreo de datos de GPS, registro de actividad de dispositivos, etc.) pueden deshabilitarse hasta que se confirma que el
- 20 panelista candidato ha instalado de forma correcta la aplicación de ODM 222 en el dispositivo móvil 208 correcto. Para ese fin, la aplicación de ODM 222 a modo de ejemplo supervisa en busca de un mensaje de autorización a partir del servidor de ODM 202 en respuesta al envío del mensaje de inicialización (el bloque 614). Si un tiempo umbral para esperar el mensaje de autorización no ha expirado (el bloque 616), entonces el control vuelve al bloque 614, de lo contrario el programa 600 a modo de ejemplo finaliza. Un fallo en la recepción del mensaje de
- 25 autorización puede ser debido a, por ejemplo, una falta de interés en el panelista candidato en participar, o una circunstancia en la que el mensaje de instalación del panelista candidato se compartió y / o se proporcionó de otro modo a un usuario alternativo que no ha proporcionado suficiente información demográfica y / o no ha aceptado el acuerdo o acuerdos de condiciones de servicio. Por otro lado, si la aplicación de ODM 222 a modo de ejemplo recibe el mensaje de autorización a partir del servidor de ODM 202 antes de que expire el umbral (el bloque 614), entonces
- 30 la aplicación de ODM 222 se habilita plenamente a sí misma para realizar una medición en dispositivo (por ejemplo, al permitir un acceso pleno a sensores a bordo del dispositivo móvil tales como, pero sin limitarse a, micrófonos, sensores de satélite de determinación de posición global, sensores brújula, acelerómetros, etc.) y reenvía un mensaje de acuse de recibo al servidor de ODM 202 (el bloque 618). Dicho de otra forma, la aplicación de ODM 222 se habilita de forma condicional en respuesta a la recepción del mensaje de autorización.
- 35

En unas circunstancias aún más adicionales, un usuario descargará la aplicación de ODM 222 a partir de un depósito de aplicaciones alojadas (por ejemplo, Android Market, Apple AppStore, iTunes, etc.), un sitio web y / u otra ubicación. Algunos usuarios que instalan la aplicación de ODM 222 pueden ser usuarios existentes, tal como integrantes de un grupo especial confirmados que tienen un dispositivo móvil nuevo, integrantes de un grupo

- 40 especial confirmados que tienen un dispositivo móvil de sustitución después de perder un dispositivo móvil previo y / o integrantes de un grupo especial confirmados que han desinstalado de forma deliberada o involuntaria una aplicación de ODM 222 plenamente habilitada. Otros usuarios que instalan la aplicación de ODM 222 pueden ser nuevos usuarios que están interesados en participar en actividades de medición en dispositivo (por ejemplo, en respuesta a promociones, incentivos, curiosidad, etc.). Los métodos, aparatos y / o artículos manufacturados a modo
- 45 de ejemplo que se divulgan en el presente documento identifican circunstancias de devolución de integrantes de un grupo especial confirmados y nuevos usuarios (por ejemplo, integrantes de un grupo especial candidatos) que han instalado la aplicación de ODM 222 a modo de ejemplo.
- El programa 700 de la figura 7 comienza en el bloque 702 en el que la aplicación de ODM 222 a modo de ejemplo se 50 selecciona (por ejemplo, de Android Market), se descarga en el dispositivo móvil 208, y se instala. Tal como se ha descrito en lo que antecede, inicialmente la aplicación de ODM 222 a modo de ejemplo se instala con una funcionalidad limitada (por ejemplo, parcial) hasta que pueda confirmarse que el panelista candidato ha proporcionado suficiente información demográfica, ha aceptado el acuerdo de pertenencia, el acuerdo de condiciones de servicio y / o el acuerdo de privacidad, y se confirma el dispositivo móvil 208 correcto que está
- 55 asociado con el panelista candidato. La funcionalidad parcial puede incluir, pero sin limitarse a, un acceso deshabilitado a uno o más sensores del dispositivo móvil 208 a modo de ejemplo. Los sensores pueden incluir, pero sin limitarse a, sensores de satélite de determinación de posición global, micrófonos, sensores de luz, sensores brújula y / o magnéticos, y / o acelerómetros. La aplicación de ODM 222 a modo de ejemplo sugiere al nuevo usuario que confirme si él es un nuevo usuario o un usuario existente (el bloque 704), tal como por medio de una pulsación
- 60 de botón y / o entrada de interfaz de usuario en un visualizador sensible al tacto del dispositivo móvil 208 a modo de ejemplo. Si el usuario indica (por ejemplo, por medio de selección con interfaz de usuario) que él es un nuevo usuario, entonces la aplicación de ODM 222 a modo de ejemplo sugiere al nuevo usuario que visite el sitio web de entrada de datos (por ejemplo, un sitio web alojado por el servidor de registro 210 a modo de ejemplo) para comenzar la asociación de información demográfica de usuario con la aplicación de ODM 222 y el dispositivo móvil
- 65 208 asociado (el bloque 706).

Si el usuario indica que él es un usuario existente (el bloque 704), entonces la aplicación de ODM 222 a modo de ejemplo busca un mensaje de instalación previamente recibido (el bloque 708). Si se encuentra el mensaje de instalación previamente recibido (el bloque 708), el control avanza hasta el bloque 608 de la figura 6. No obstante, si ha transcurrido una cantidad de tiempo sustancial, un mensaje de instalación previamente recibido se borró (por

- 5 ejemplo, un registro de mensajes de SMS se eliminó) o si un mensaje de instalación no se había recibido previamente por el dispositivo móvil 208 a modo de ejemplo, entonces la aplicación de ODM 222 a modo de ejemplo envía un mensaje de solicitud de recuperación al servidor de ODM 202 a modo de ejemplo (el bloque 710). La aplicación de ODM 222 a modo de ejemplo determina si se recibe un mensaje de instalación correspondiente (el bloque 712) y, de no ser así, determina si un periodo de temporización (por ejemplo, una duración de tiempo umbral
- 10 para esperar el mensaje de instalación) ha tenido lugar y / o si el servidor de ODM 202 devuelve una indicación de ausencia de perfil de usuario que concuerde (el bloque 714). En el caso de una temporización y / o indicación de ausencia de concordancia de usuario (el bloque 714), la aplicación de ODM 222 sugiere al nuevo usuario que visite el sitio web de entrada de datos (por ejemplo, un sitio web alojado por el servidor de registro 210 a modo de ejemplo) para comenzar la asociación de información demográfica de usuario con la aplicación de ODM 222 y el
- 15 dispositivo móvil 208 asociado (el bloque 706). Por otro lado, si la aplicación de ODM 222 a modo de ejemplo recibe el mensaje de instalación a partir del servidor de ODM 202 (el bloque 712), entonces el control avanza hasta el bloque 608 de la figura 6.
- El programa 800 de la figura 8 comienza en el bloque 802 en el que el servidor de ODM 202 a modo de ejemplo 20 supervisa en busca de una indicación del mensaje de solicitud de recuperación. Tras la recepción de una indicación del mensaje de solicitud de recuperación (el bloque 802), el servidor de ODM 202 a modo de ejemplo busca en la base de datos de perfiles 221 un número de teléfono que está asociado con una información de ID de llamante que se recibe con el mensaje de solicitud de recuperación (el bloque 804). Por ejemplo, en el caso de que el usuario que instala la aplicación de ODM 222 fuera previamente un panelista confirmado, entonces su información de perfil (por
- 25 ejemplo, información demográfica, número de teléfono que está asociado con su dispositivo móvil 208, etc.) se almacenará en la base de datos de perfiles 221 del servidor de ODM 202. En el caso de que no se encuentre una concordancia (el bloque 806), entonces un mensaje indicativo de una no concordancia se reenvía al número de teléfono que está asociado con una información de ID de llamante (el bloque 808), lo que da lugar a que la aplicación de ODM 222 sugiera al usuario que visite un sitio web de entrada de datos para la entrada de datos de
- 30 panelista candidato. Por otro lado, en el caso de que se encuentre una concordancia (el bloque 806), entonces el servidor de ODM 202 envía un mensaje de instalación al número de teléfono que está asociado con la información de ID de llamante recibida (el bloque 810), y el control avanza hasta el bloque 520 de la figura 5.
- La figura 9 es un diagrama de bloques de un ordenador P100 a modo de ejemplo capaz de ejecutar las instrucciones 35 de las figuras 5 - 8 para implementar el aparato de la figura 2 y / o los diagramas de mensaje a modo de ejemplo de las figuras 3 y 4. El ordenador P100 puede ser, por ejemplo, un servidor, un ordenador personal, un teléfono móvil (por ejemplo, un teléfono celular), un asistente digital personal (PDA, personal digital assistant), un aparato de Internet, o cualquier otro tipo de dispositivo de cálculo.
- 40 El sistema P100 del presente ejemplo incluye un procesador P105. Por ejemplo, el procesador P105 puede implementarse mediante uno o más microprocesadores de Intel®. Por supuesto, también son apropiados otros procesadores de otras familias.
- El procesador P105 se encuentra en comunicación con una memoria principal que incluye una memoria volátil P115 45 y una memoria no volátil P120 por medio de a bus P125. La memoria volátil P115 puede implementarse mediante memoria de acceso aleatorio dinámico síncrono (SDRAM, Synchronous Dynamic Random Access Memory), memoria de acceso aleatorio dinámico (DRAM, Dynamic Random Access Memory), memoria de acceso aleatorio dinámico de RAMBUS (RDRAM, RAMBUS Dynamic Random Access Memory) y / o cualquier otro tipo de dispositivo de memoria de acceso aleatorio. La memoria no volátil P120 puede implementarse mediante memoria flash y / o 50 cualquier otro tipo deseado de dispositivo de memoria. El acceso a la memoria principal P115, P120 por lo general
- se controla por un controlador de memoria.

El ordenador P100 también incluye un circuito de interfaz P130. El circuito de interfaz P130 puede implementarse mediante cualquier tipo de normas para interfaces, tal como una interfaz de Ethernet, un bus serie universal (USB, 55 universal serial bus), y / o una interfaz PCI Express.

Uno o más dispositivos de entrada P135 están conectados con el circuito de interfaz P130. El dispositivo o dispositivos de entrada P135 permiten que un usuario introduzca datos y órdenes en el procesador P105. El dispositivo o dispositivos de entrada puede implementarse mediante, por ejemplo, un teclado, un ratón, una pantalla 60 táctil, un panel táctil, una bola de seguimiento, isopoint y / o un sistema de reconocimiento de voz.

Uno o más dispositivos de salida P140 también están conectados con el circuito de interfaz P130. Los dispositivos de salida P140 pueden implementarse, por ejemplo, mediante dispositivos de visualización (por ejemplo, un visualizador de cristal líquido, y / o un visualizador de tubo de rayos catódicos (CRT, cathode ray tube)). El circuito 65 de interfaz P130, por lo tanto, incluye por lo general una tarjeta de controlador de gráficos.

15

El circuito de interfaz P130 también incluye un dispositivo de comunicación, tal como un módem o tarjeta de interfaz de red para facilitar el intercambio de datos con ordenadores externos por medio de una red (por ejemplo, una conexión de Ethernet, una línea de abonado digital (DSL, digital subscriber line), una línea de teléfono, un cable coaxial, un sistema de telefonía celular, etc.).

5

El ordenador P100 también incluye uno o más dispositivos de almacenamiento masivo P150 para almacenar soporte lógico y datos. Los ejemplos de tales dispositivos de almacenamiento masivo P150 incluyen unidades de disco flexible, unidades de disco duro, unidades de disco compacto y unidades de disco versátil digital (DVD).

10 Las instrucciones codificadas de las figuras 5 - 8 pueden almacenarse en el dispositivo de almacenamiento masivo P150, en la memoria volátil P110, en la memoria no volátil P112, y / o en un medio de almacenamiento extraíble tal como un CD o DVD.

A partir de lo anterior, se apreciará que los métodos, aparatos, sistemas y / o artículos manufacturados que se 15 divulgan permiten que un dispositivo móvil determine su propio número de teléfono, que es una información inmediatamente disponible para un panelista candidato cuando se proporciona información personal y demográfica por medio de un sitio web alojado por una organización de medición. A pesar de que pueden estar disponibles otros números de identificación exclusivos del dispositivo móvil, tal como el número de IMEI o un ESN, es engorroso obtener de forma manual tales números de identificación del panelista candidato, y no siguen al panelista en el caso 20 de que se obtenga un dispositivo móvil nuevo y / o alternativo en un instante posterior.

A pesar de que en el presente documento se han descrito determinados métodos, aparatos y artículos manufacturados a modo de ejemplo, el alcance de cobertura de la presente patente no se limita a los mismos. Por el contrario, la presente patente cubre todos los métodos, aparatos y artículos manufacturados incluidos 25 razonablemente dentro del alcance de las reivindicaciones de la presente patente.

#### **REIVINDICACIONES**

1. Un método para autorizar una aplicación de medición en un dispositivo móvil (208), que comprende:

 enviar, con un servidor de registro (210), un mensaje de instalación en respuesta a la recepción de 5 información demográfica y un primer número de teléfono que está asociado con un panelista candidato, identificando el mensaje de instalación el primer número de teléfono y un identificador exclusivo, el mensaje de instalación para dar lugar a que la aplicación de medición entre en un modo operativo parcial;

 detectar un mensaje de inicialización indicativo de una instalación con éxito de la aplicación de medición, comprendiendo el mensaje de instalación un segundo número de teléfono y el identificador exclusivo; y

- 10 enviar, con un generador de mensajes de autorización de servidor, el mensaje de autorización al primer número de teléfono en respuesta a la detección de una concordancia entre el primer y el segundo números de teléfono, el mensaje de autorización para dar lugar a que la aplicación de medición salga del modo operativo parcial y entre en un modo operativo pleno, y comience a recoger datos de supervisión.
- 15 2. Un método tal como se describe en la reivindicación 1, que comprende además supervisar en busca de un mensaje de acuse de recibo en respuesta al envío del mensaje de autorización.

3. Un método tal como se describe en la reivindicación 2, que comprende además promover al panelista candidato a un panelista confirmado en respuesta a la recepción del mensaje de acuse de recibo.

20

4. Un método tal como se describe en la reivindicación 2, que comprende además enviar un mensaje de correo electrónico al panelista candidato cuando el mensaje de acuse de recibo no se recibe en un periodo de tiempo umbral.

25 5. Un método tal como se describe en la reivindicación 4, en el que el mensaje de correo electrónico comprende una indicación de fallo en la autorización de la aplicación de medición.

6. Un método tal como se describe en la reivindicación 2, que comprende además obtener una información de identificación de llamante que está asociada con el segundo número de teléfono que está asociado con la recepción 30 del mensaje de instalación cuando el mensaje de acuse de recibo no se recibe con un periodo de tiempo umbral.

7. Un método tal como se describe en la reivindicación 6, que comprende además:

comparar el primer número de teléfono y el segundo número de teléfono; y

 generar un mensaje de invitación para el segundo número de teléfono cuando el primer y el segundo 35 números de teléfono no concuerdan.

8. Un método tal como se describe en la reivindicación 7, que comprende además identificar el mensaje de instalación como comprometido cuando el primer y el segundo números de teléfono no concuerdan.

40 9. Un aparato para habilitar una aplicación de medición en un dispositivo móvil (208), que comprende:

una aplicación de medición en el dispositivo móvil para inicializar con una funcionalidad parcial;

 un analizador sintáctico de mensajes de instalación (224) para identificar un mensaje de instalación y extraer un número de teléfono a partir del mensaje de instalación; y

 un generador de mensajes de móvil (228) para enviar el mensaje de inicialización sobre la base del número 45 de teléfono extraído para pedir el mensaje de autorización que habilita la plena funcionalidad de la aplicación de medición.

10. Un aparato tal como se describe en la reivindicación 9, en el que el dispositivo móvil (208) comprende por lo menos uno de un registro de historia de mensajes de texto y un registro de historia de correo electrónico que van a 50 analizarse sintácticamente por el analizador sintáctico de mensajes de instalación (224).

11. Un aparato tal como se describe en la reivindicación 9, que comprende además un generador de identificador uniforme de recurso móvil (230) para generar el mensaje de inicialización.

۰

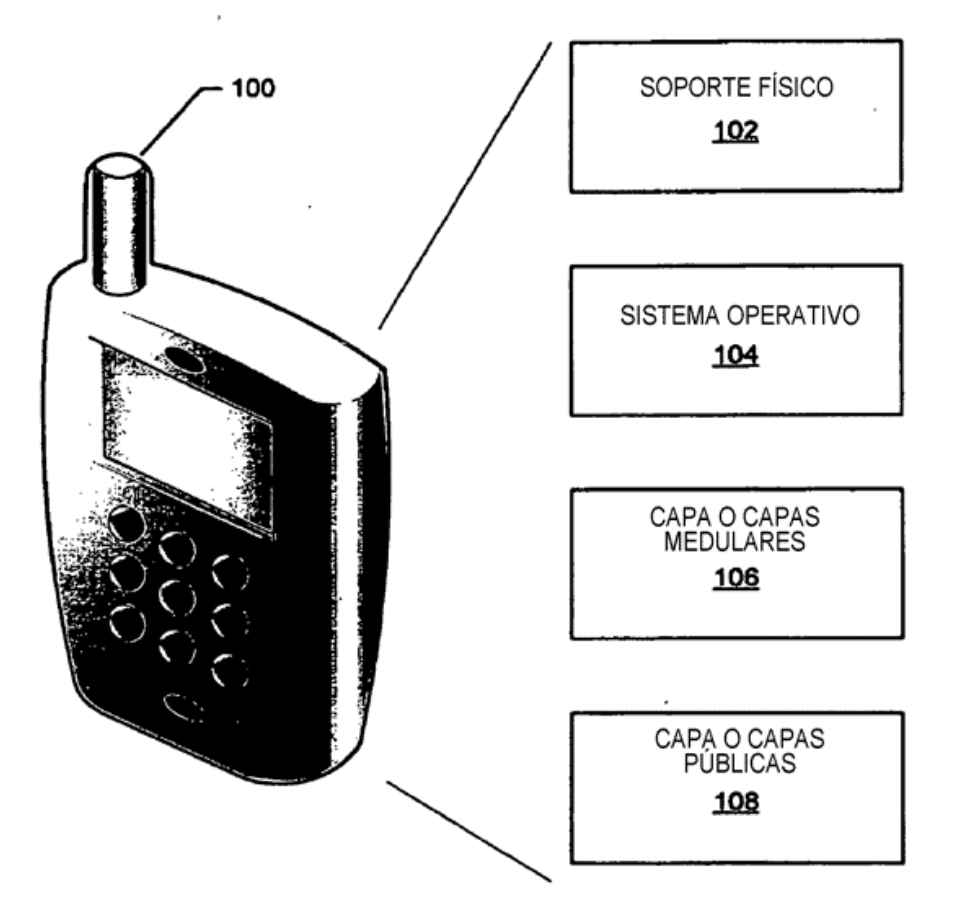

**FIG. 1** 

 $\mathcal{L}_{\mathcal{A}}$ 

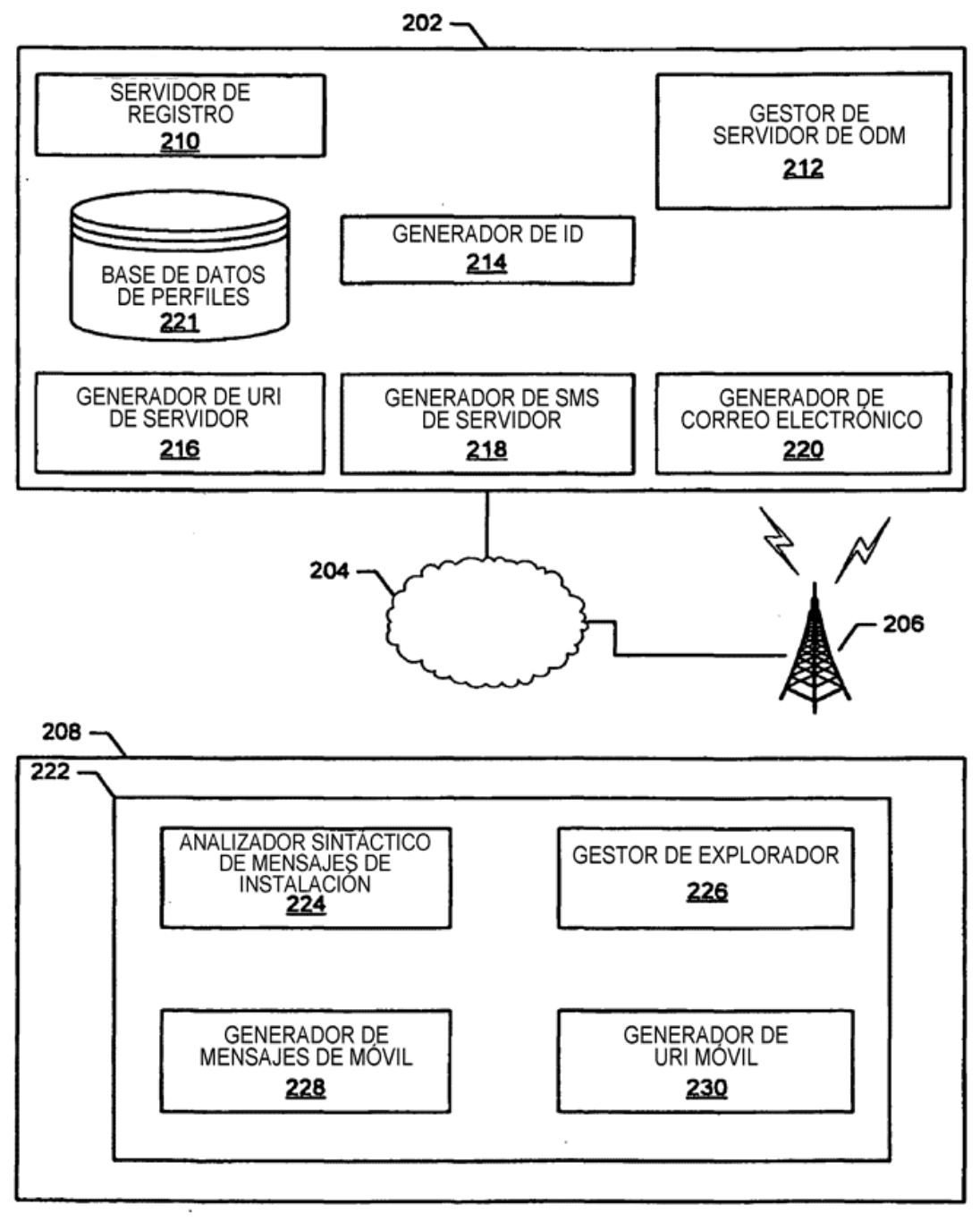

 $FIG. 2$ 

 $\overline{\phantom{a}}$ 

 $\ddot{\phantom{a}}$ 

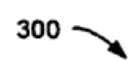

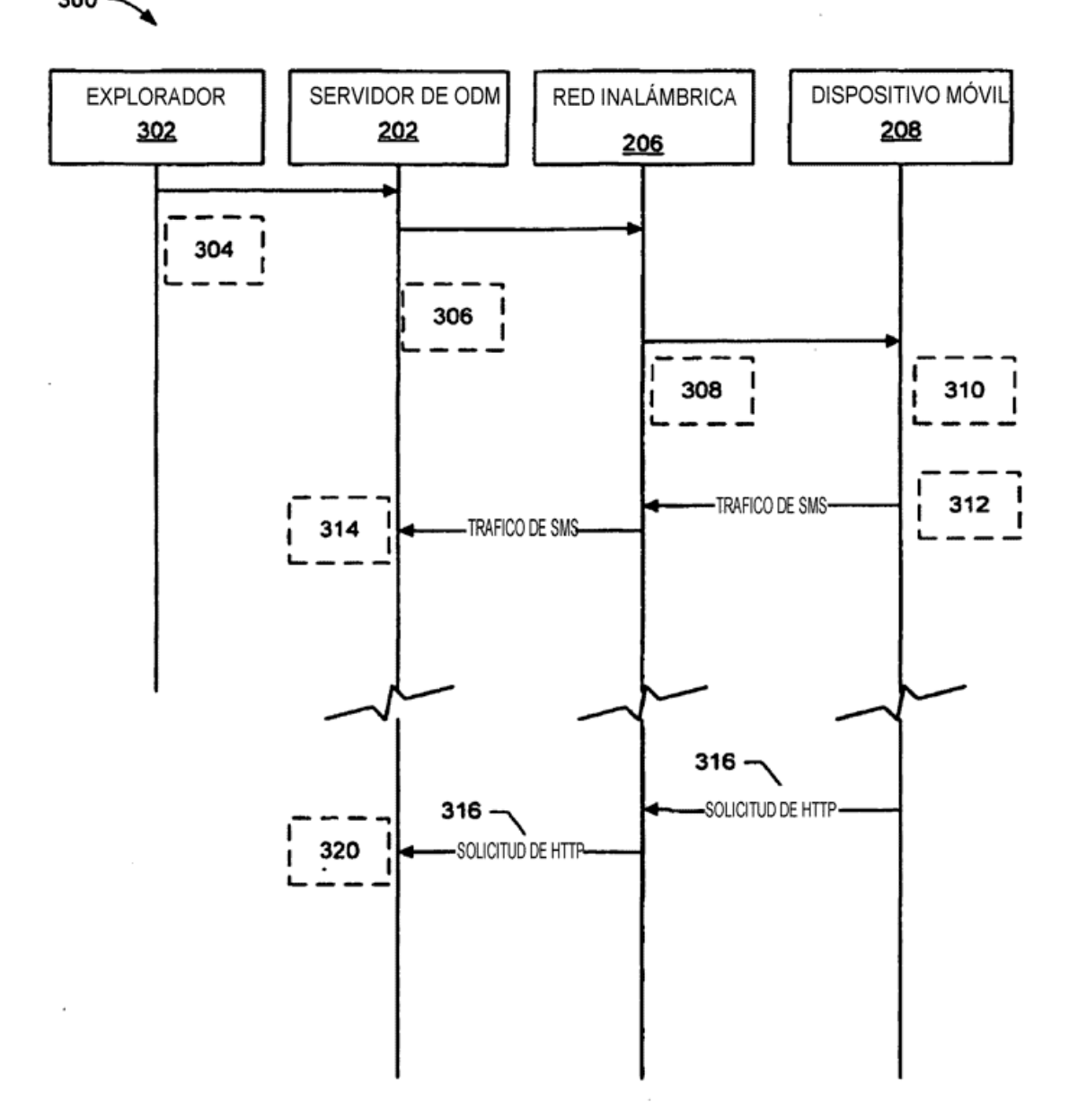

**FIG. 3** 

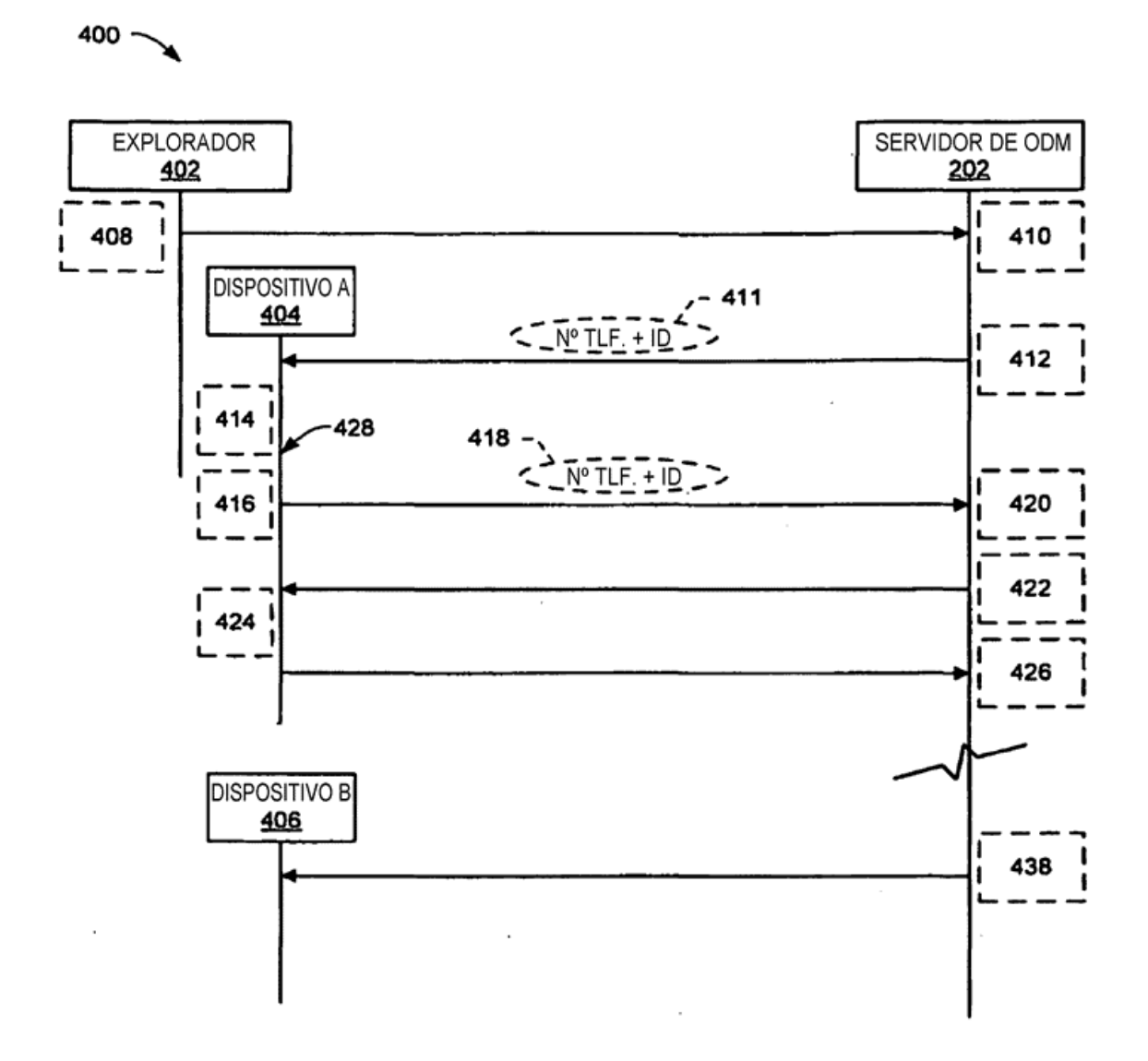

 $FIG. 4$ 

ES 2 532 362 T3

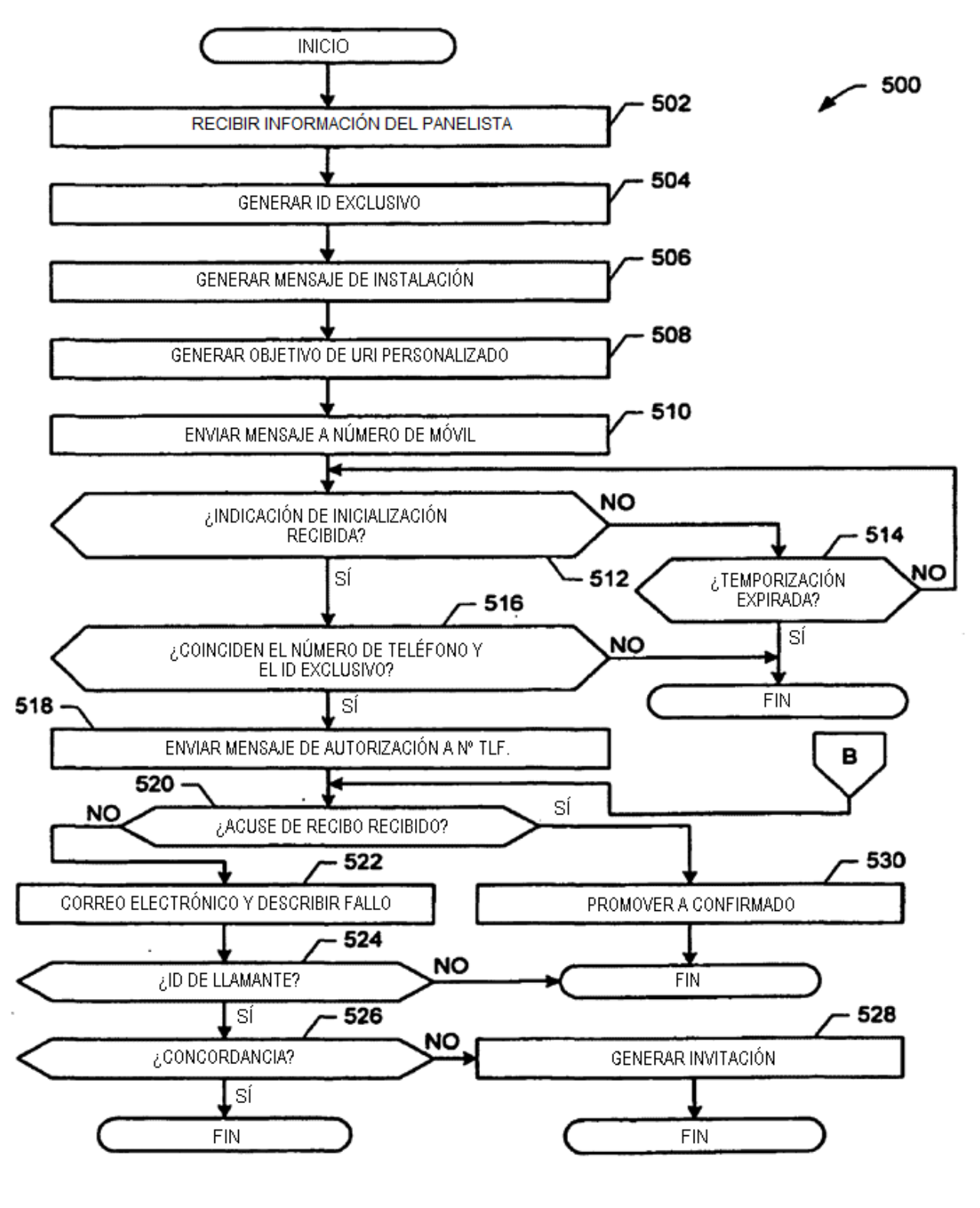

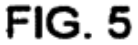

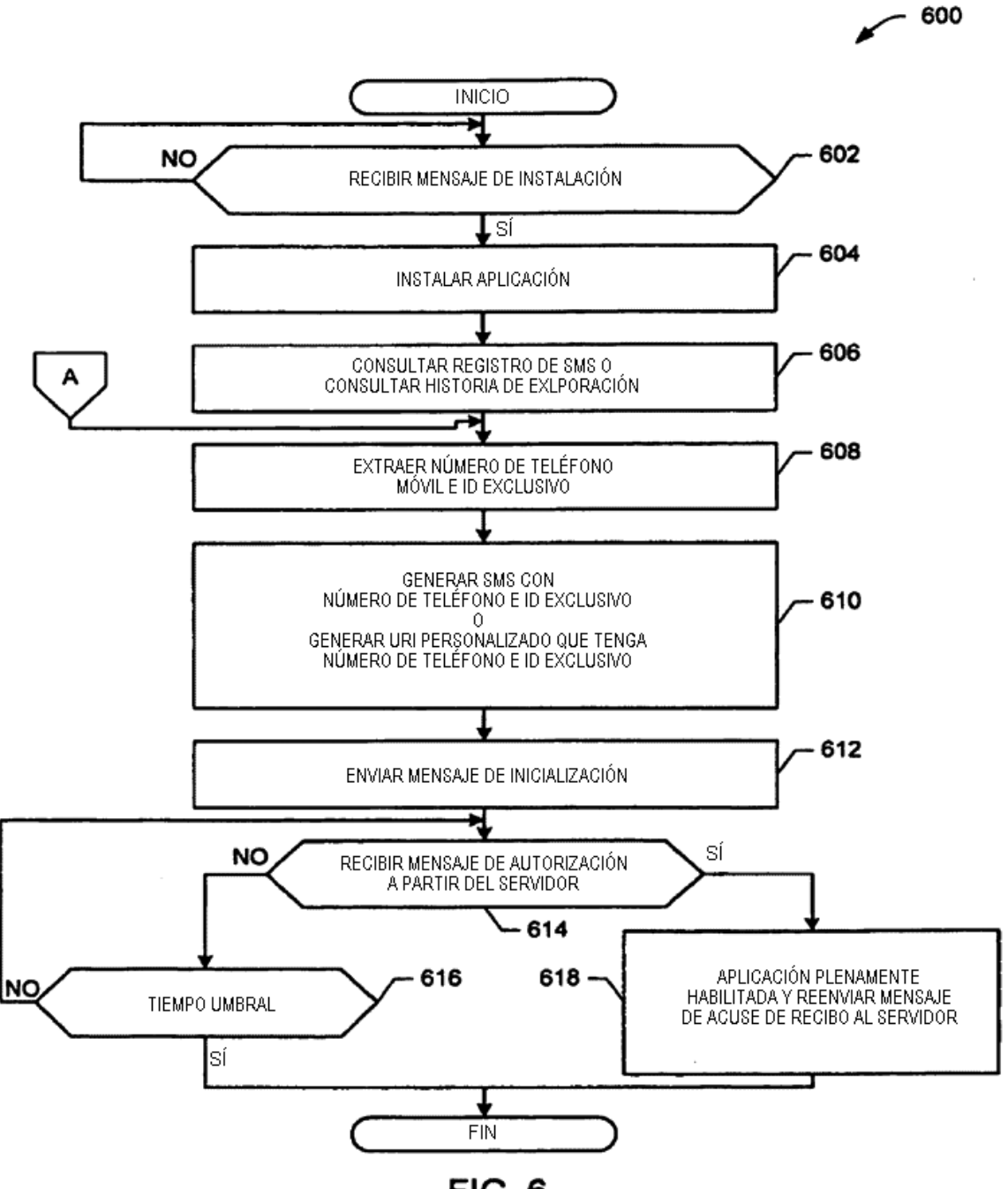

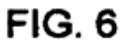

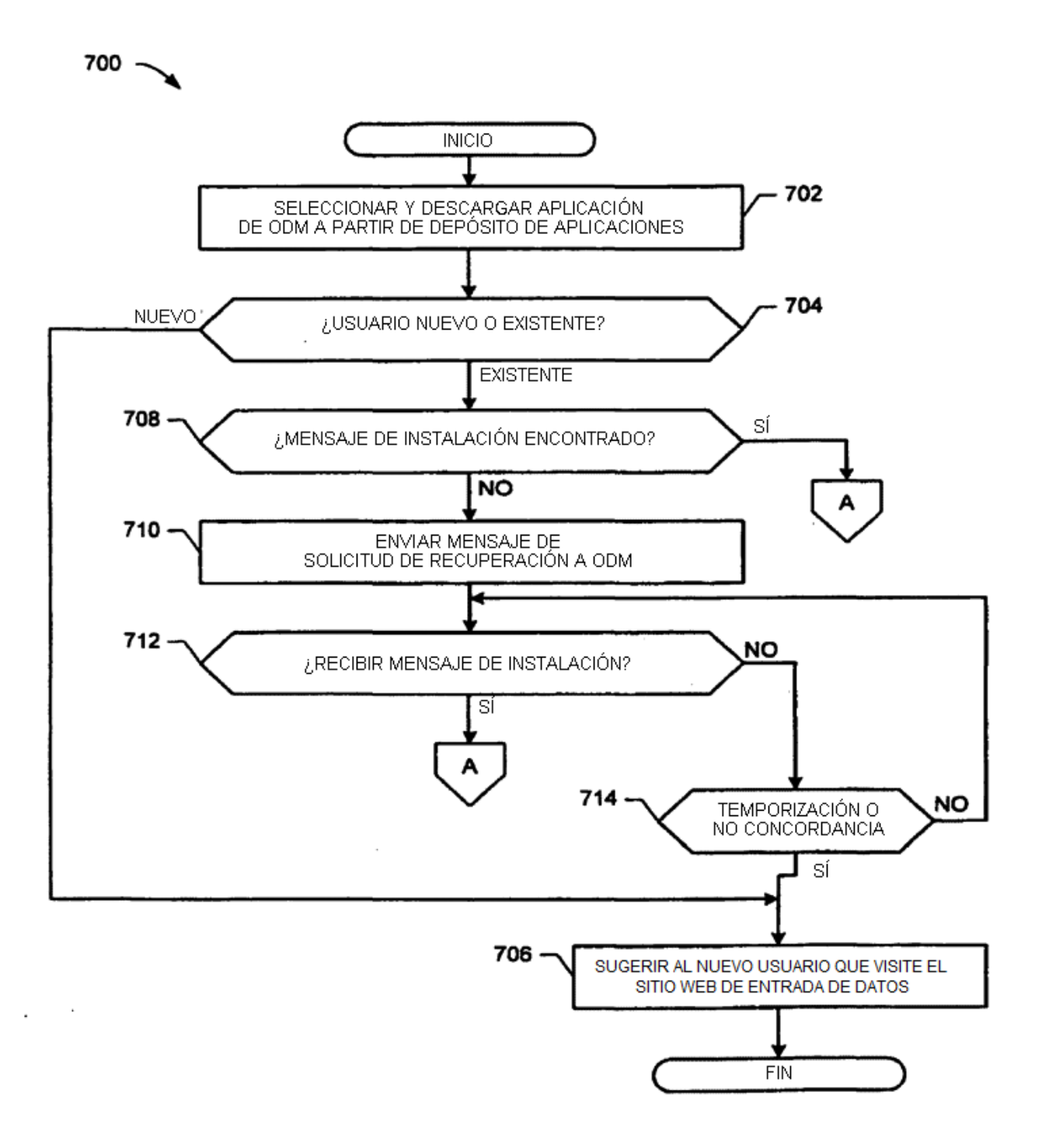

**FIG. 7** 

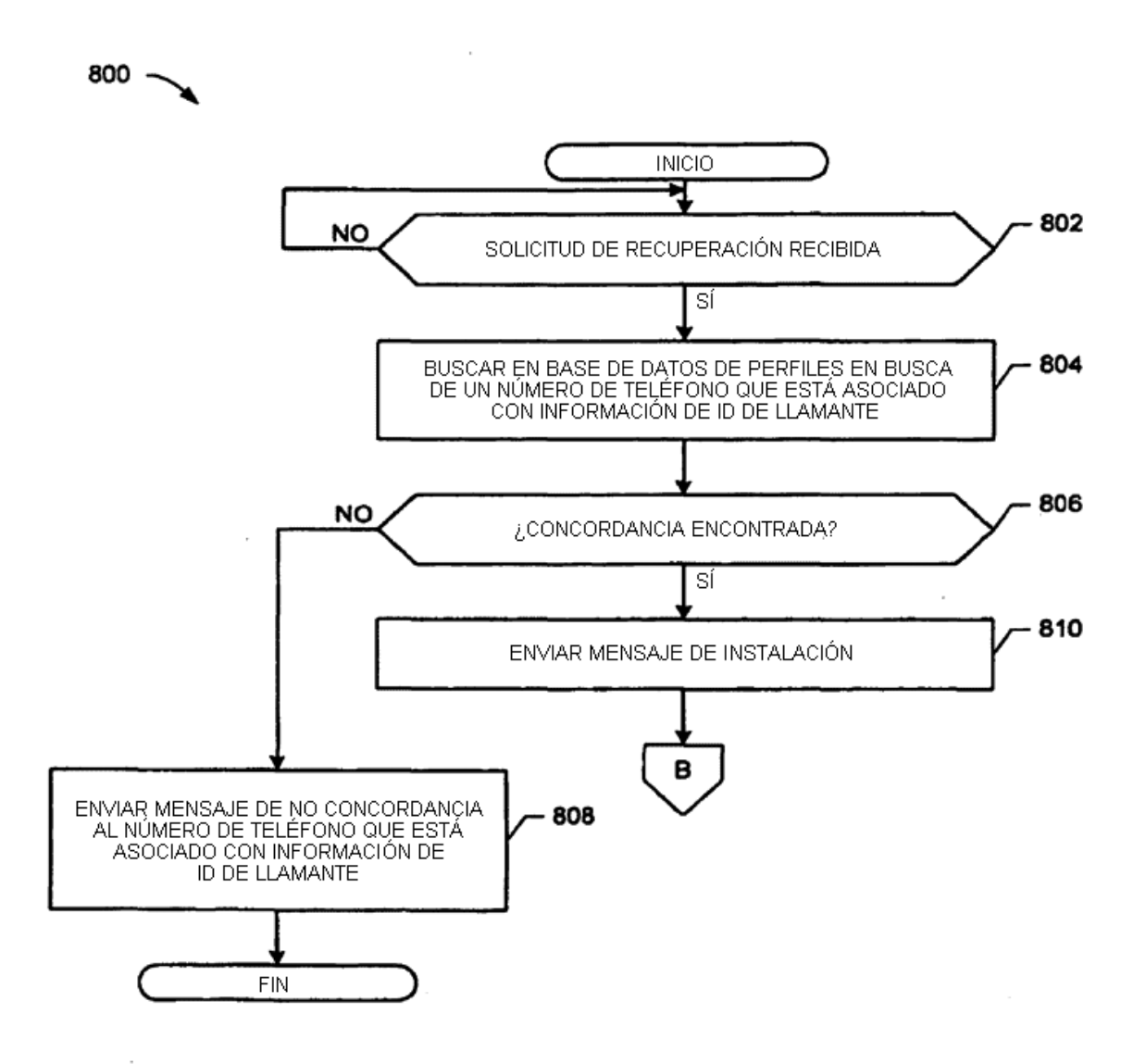

**FIG. 8** 

 $\bar{z}$ 

ł,

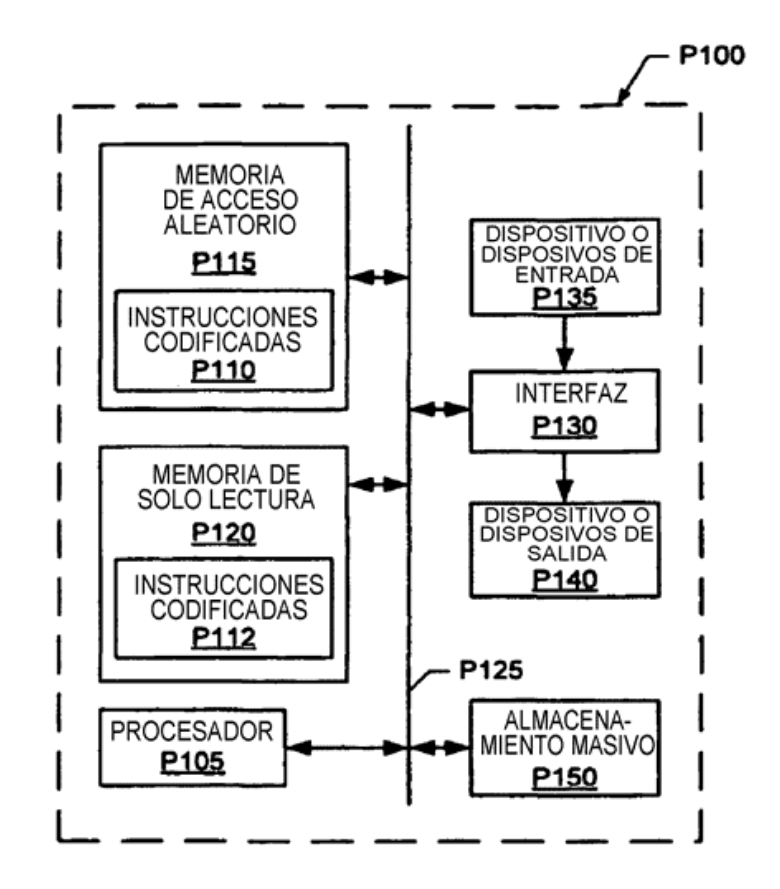

**FIG. 9** 

 $\cdot$ 

 $\overline{a}$ 

 $\ddot{\phantom{a}}$